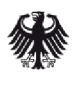

Bundesamt<br>für Sicherheit in der Informationstechnik

Deutschland Digital·Sicher·BSI·

# TR-03109-1 Detailspezifikationen

Anforderungen an die Interoperabilität der Kommunikationseinheit eines intelligenten Messsystems

Datum:2021-09-07, Commit:c24b14a1

Bundesamt für Sicherheit in der Informationstechnik Postfach 20 03 63 53133 Bonn E-Mail: smartmeter@bsi.bund.de Internet: https://www.bsi.bund.de © Bundesamt für Sicherheit in der Informationstechnik 2021

## Inhaltsverzeichnis

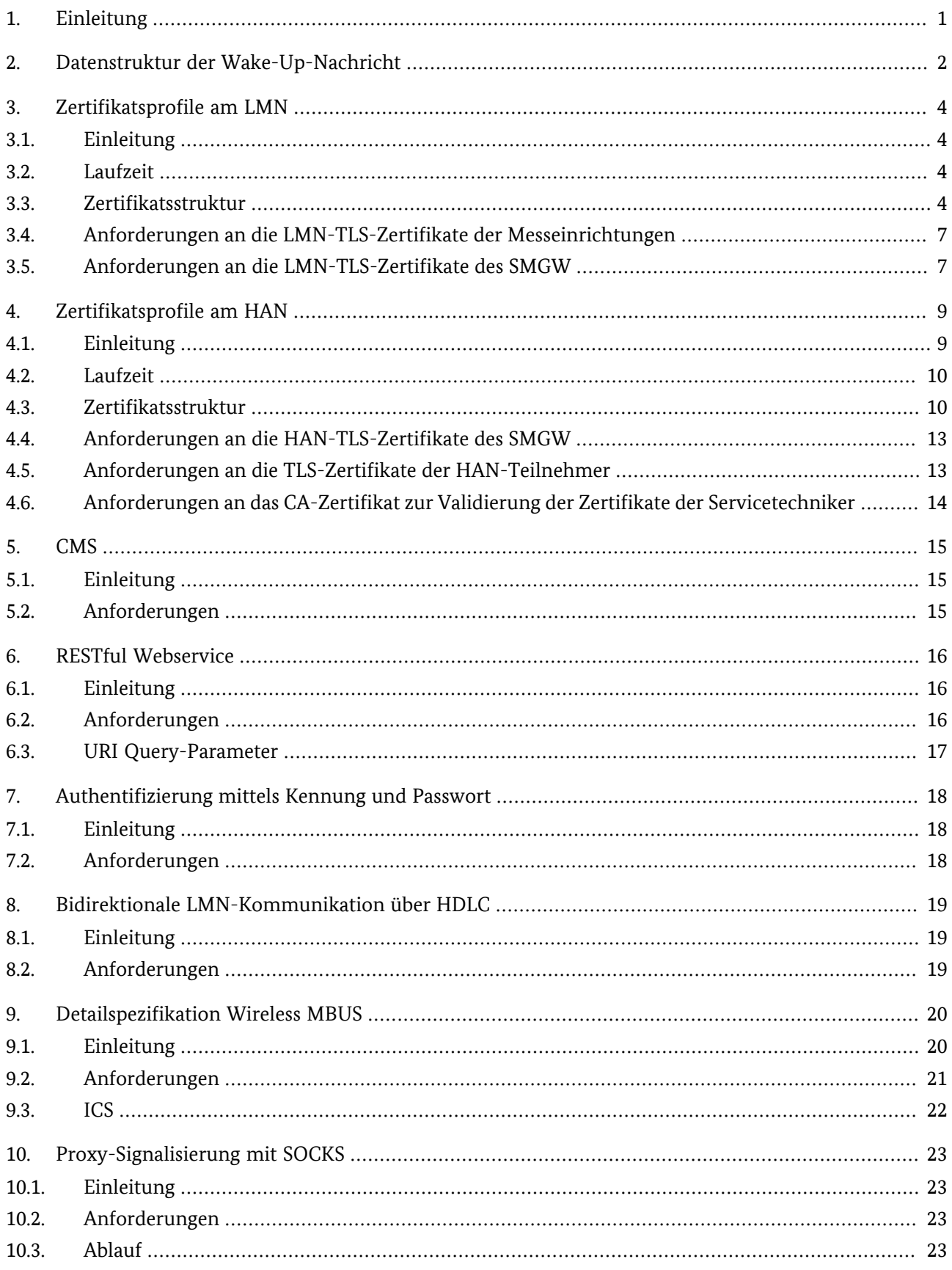

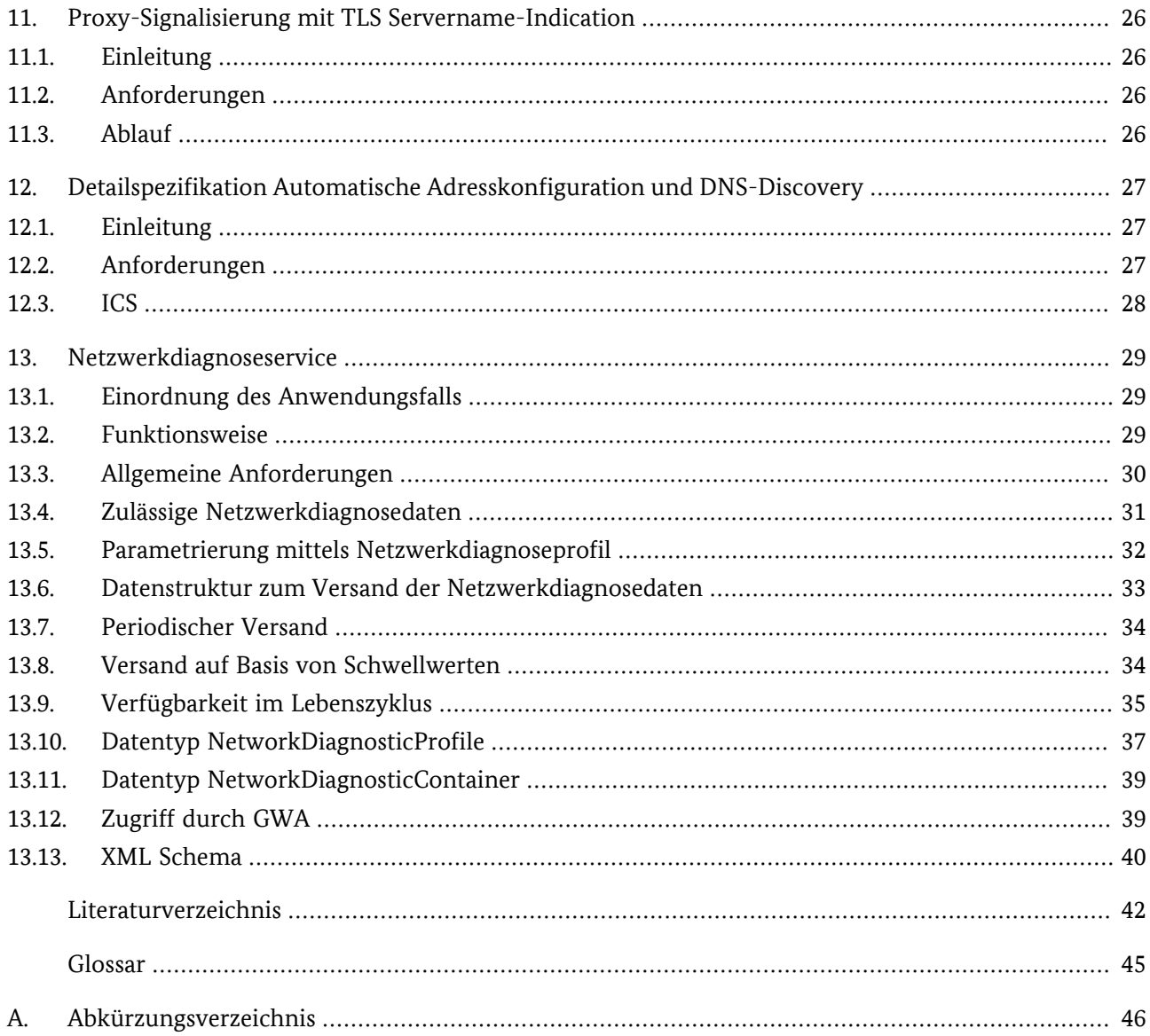

## <span id="page-4-0"></span>**1. Einleitung**

Die folgenden Kapitel enthalten die Detailspezifikationen zur Technischen Richtlinie BSI TR-03109-1.

Die Detailspezifikationen dieses Dokumentes setzen die Anwendungsfälle und Kommunikationsszenarien des SMGW um und ergänzen deren Anforderungen um Detailanforderungen.

Zielgruppe dieses Dokumentes sind daher die Geräteentwickler des Herstellers des SMGW und die für den Test des SMGW zuständigen Stellen.

Die in diesem Dokument enthaltenen Spezifikationen referenzieren in der Regel Universalspezifikationen oder Teile davon und können weitere anwendungsspezifische Anforderungen enthalten. Universalspezifika tionen sind beispielsweise Normen, Standards, Richtlinien des BSI, der IETF und weiterer nationaler, euro päischer oder internationaler Normungsorganisationen.

Die in diesem Dokument enthaltenen, einzelnen Kapitel widmen sich unterschiedlichsten Bereichen. Sie sind daher nicht zur zusammenhängenden Lektüre gedacht.

## <span id="page-5-0"></span>**2. Datenstruktur der Wake-Up-Nachricht**

Die Wake-Up-Nachricht enthält insbesondere

- **•** die Identifikation zum Aufbau der Datenstruktur und zur Bedeutung der Datenfelder
- **•** die Geräteidentifikation des SMGW
- **•** einen Zeitstempel des Absenders
- **•** die Signatur des Absenders

Das SMGW **MUSS** Wake-Up-Nachrichten mit folgender Struktur und Bedeutung verarbeiten können: [RE Q.WakeUp.Datenstruktur.10]

<span id="page-5-2"></span>

| Feld                    | #Bytes       | Beschreibung                                                                                                    |  |  |  |
|-------------------------|--------------|----------------------------------------------------------------------------------------------------|--|--|--|
| Header                  | 2            | Header = "WU" (ASCII "57h 55h" = "0101.0111b 0101.0101b"). Dient zur Kennzeichnung der<br>Wake-Up-Nachricht und ermöglicht eine erste einfache (hardwarenahe) Überprüfung bzw.<br>Klassifizierung der empfangenen Nachrichten.                                                                             |  |  |  |
| VersionId               | $\mathbf{1}$ | Wake-Up-Nachricht Version = 01h. Bezeichnet die verwendete Version des Wake-Up-Proto-<br>kolles. Bei eventuellen zukünftigen Erweiterungen werden neue Versionsnummern vergeben.                                                                                                    |  |  |  |
| RecipientId             | 9            | Eineindeutige Geräte-Identifikation des SMGW.                                                                                                    |  |  |  |
|                         |              | Kodierung gemäß [DIN43863-5]                                                                                                    |  |  |  |
|                         |              | Byte[1]: Sparte (01h0Fh): 0Eh=Kommunikation                                                                                                    |  |  |  |
|                         |              | Byte[2-4]: Herstellerkennzeichnung (3 ASCII Großbuchstaben) gemäß FLAG Registrierung.<br>Zum Beispiel: "BSI" 42 53 49h Die Kodierung erfolgt beginnend mit dem höchstwertigen Byte.                                                                                                    |  |  |  |
|                         |              | Byte[5]: Fabrikationsblock (00hFEh)                                                                                                    |  |  |  |
|                         |              | Byte[6-9]: Fabrikationsnummer rechtsbündig mit führenden Nullen (8 Dezimalstellen 0000<br>0000 - 9999 9999). Die Kodierung erfolgt als 32 Bit Unsigned Integer und beginnend mit dem<br>höchstwertigen Byte.                                                                                               |  |  |  |
|                         |              | Dient zur eindeutigen Identifizierung des SMGW. Die Vergabe und Bedeutung der RecipientId<br>ist in [DIN43863-5] beschrieben. <sup>1</sup>                                                                                                    |  |  |  |
| Timestamp               | 8            | UTC Unix Time als 64 Bit Signed Integer (Anzahl Sekunden seit dem 1. Januar 1970 00:00:00<br>UTC).                                                                                                    |  |  |  |
|                         |              | Zum Beispiel: "13. Juli 2012 11:01:20 UTC" "1.342.177.280d" = "00 00 00 00 50 00 00 00h"                                                                                                    |  |  |  |
|                         |              | Die Kodierung erfolgt beginnend mit dem niederwertigen Byte.                                                                                                    |  |  |  |
|                         |              | Enthält die aktuelle Zeit (in UTC) zum Zeitpunkt der Erstellung der Wake-Up-Nachricht. Ge-<br>ringfügige Unterschiede zwischen den jeweiligen Uhrzeiten auf den Servern und den SMGW<br>sind üblich. Das SMGW prüft, ob der Timestamp im festgelegten Zeitfenster relativ zur Uhr-<br>zeit des SMGW liegt. |  |  |  |
|                         |              | Der Timestamp dient dazu, dass eine einzelne Wake-Up-Nachricht nicht mehrfach für den<br>Aufbau von TLS-Verbindungen wiederverwendet werden kann (Replay-Attacke).                                                                                                    |  |  |  |
| Padding / Reser-<br>ved | 12           | Zwölf mal "0Bh"                                                                                                    |  |  |  |

<span id="page-5-1"></span><sup>1</sup> Nur das adressierte SMGW darf die Wake-Up-Nachricht verarbeiten. Hiermit soll verhindert werden, dass die Wake-Up-Nachricht von einem Angreifer missbraucht wird, um eine Vielzahl von SMGW in der Verantwortung eines GWA zu einem gleichzeitigen TLS-Callback zu verleiten (DoS-Attacke).

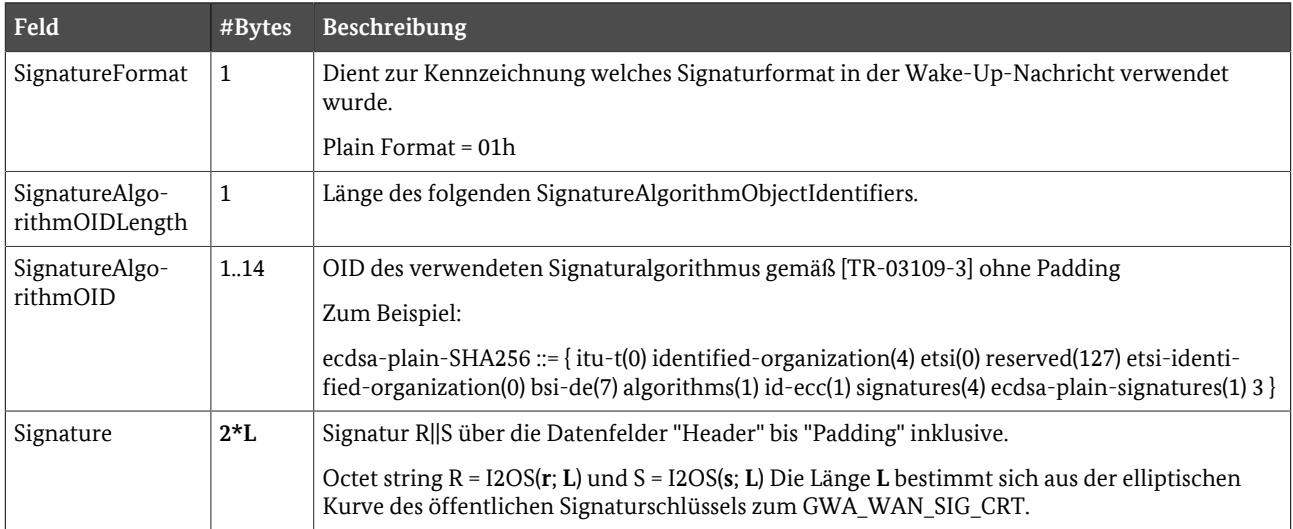

**Tabelle 2.1** Datenstruktur der Wake-Up-Nachricht

Das SMGW **MUSS** den Hash über die Datenfelder "Header" bis einschließlich "Padding" nach [\[TR-03111\]](#page-46-1) Kap 4.1.2.1 mit dem öffentlichen Schlüssel des GWA\_WAN\_SIG\_CRT validieren. [REQ.WakeUp.Datenstruktur.20]

Das SMGW **MUSS** für die Validierung der Signatur das über **SignatureAlgorithmOID** bestimmte Hash- und Signaturverfahren gemäß [\[TR-03109-3\]](#page-46-0) und die durch den öffentlichen Signaturschlüssel des GWA\_WAN\_SIG\_CRT bestimmte elliptische Kurve verwenden. [REQ.WakeUp.Datenstruktur.30]

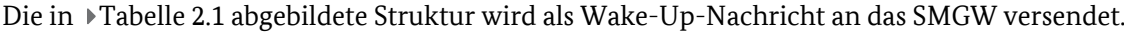

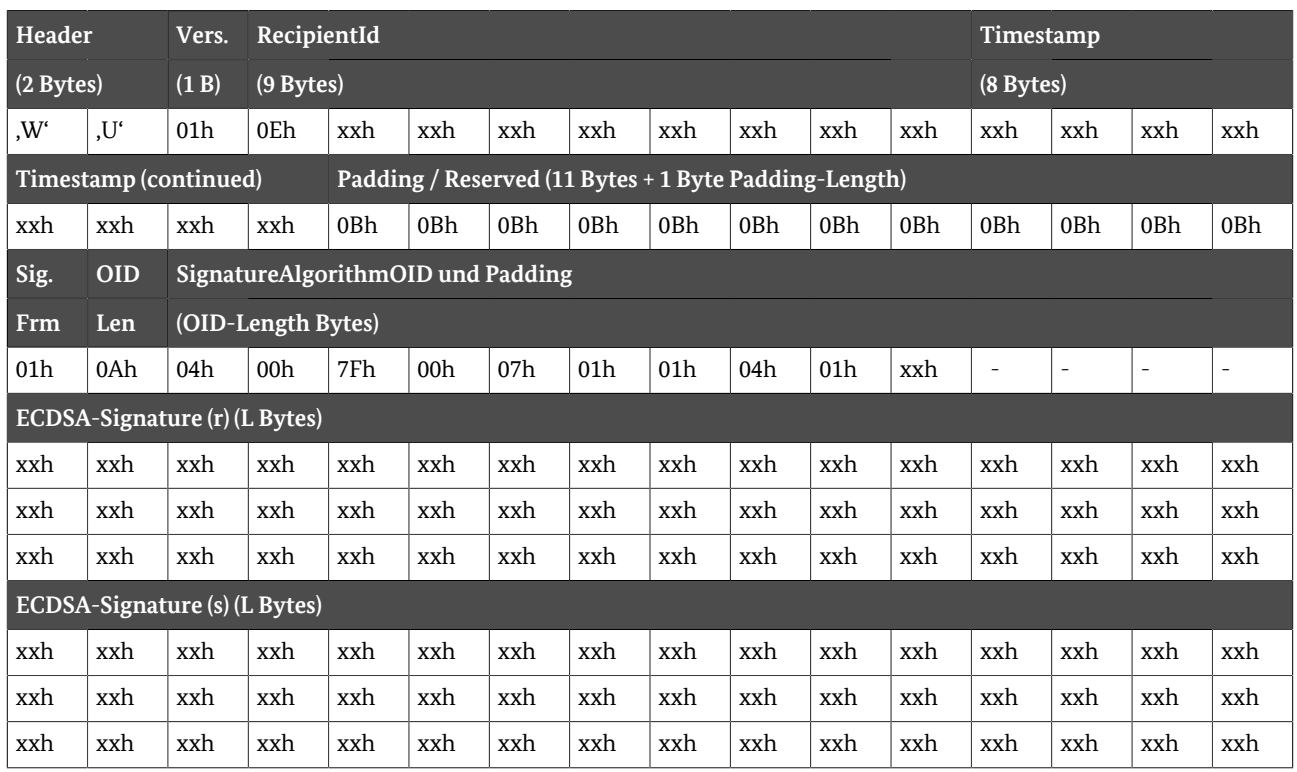

**Tabelle 2.2** Struktur Wake-Up-Nachricht

## <span id="page-7-0"></span>**3. Zertifikatsprofile am LMN**

### <span id="page-7-1"></span>**3.1. Einleitung**

Die selbstsignierten LMN-Zertifikate, die das SMGW erstellt und verwendet, verwenden die Syntax und Semantik von X.509-Zertifikaten in der Version 3 nach [\[RFC5280\]](#page-46-2) Kapitel 4 und **SOLLEN** konform zu dem in diesem Kapitel beschriebenen Zertifikatsprofil sein. [REQ.ZertifikateLMN.Allgemein.10]

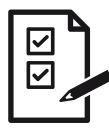

#### **ICS.ZertifikateLMN.Allgemein.10**

Der Hersteller MUSS im ICS deklarieren, ob das SMGW die Anforderungen an die LMN-Zertifikatsprofile für MTR und SMGW für die vom SMGW erzeugten und verarbeiteten LMN-Zertifikate umsetzt und die Abweichungen in einer Anlage zum ICS beschreiben.

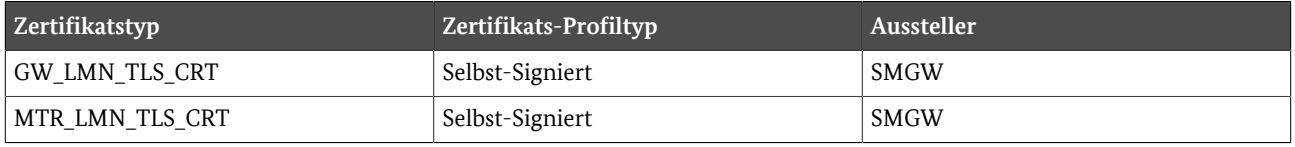

**Tabelle 3.1** Zertifikatsprofiltypen der LMN-Zertifikate

Die folgenden Abschnitte enthalten Tabellen in denen Anforderungen an das Vorhandensein von Attributen und Datenfelder verschiedener Zertifikatsprofile beschrieben sind. Darin werden die folgenden Abkürzungen verwendet:

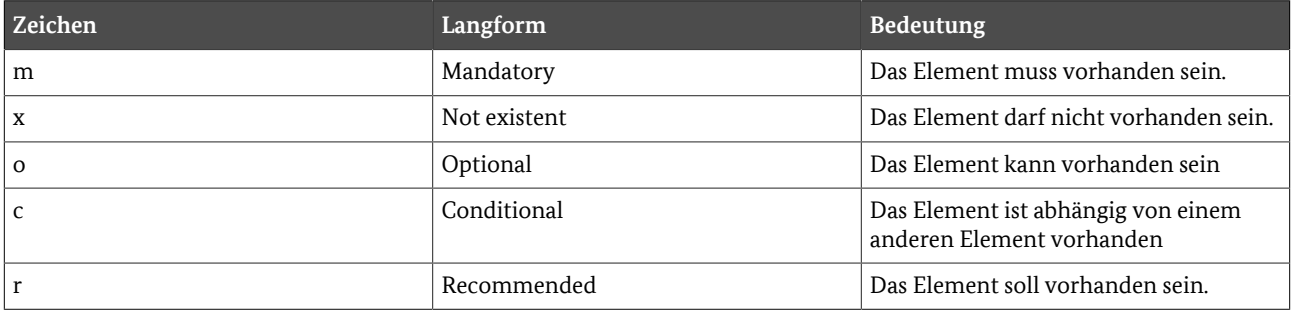

**Tabelle 3.2** Beschreibung der Abkürzung zum Vorhandensein von Zertifikats-Elementen

### <span id="page-7-2"></span>**3.2. Laufzeit**

Die Laufzeit der selbstsignierten LMN-Zertifikate ist in [\[TR-03109-3\]](#page-46-0) beschrieben.

### <span id="page-7-4"></span><span id="page-7-3"></span>**3.3. Zertifikatsstruktur**

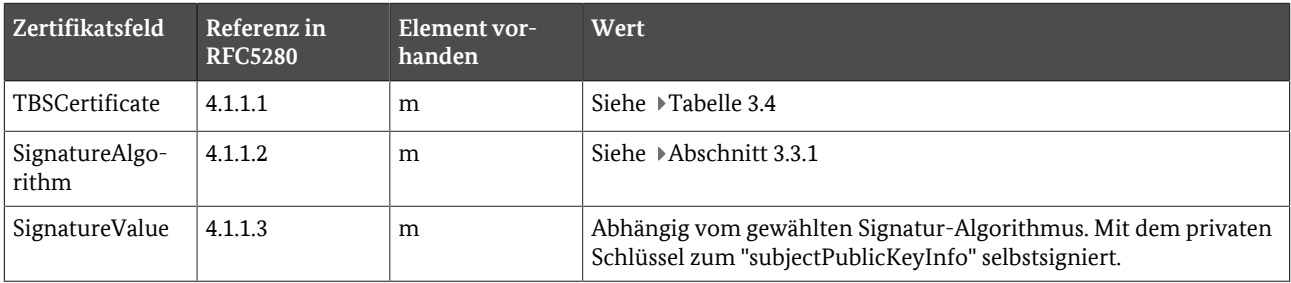

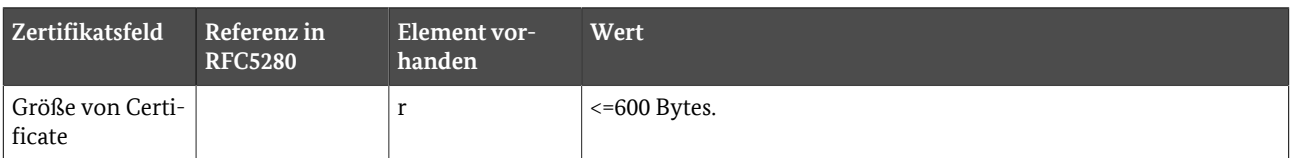

**Tabelle 3.3** Struktur des Elementes "Certificate"

Die folgende Tabelle gibt die Struktur des Feldes "TBSCertificate" verbindlich vor.

<span id="page-8-0"></span>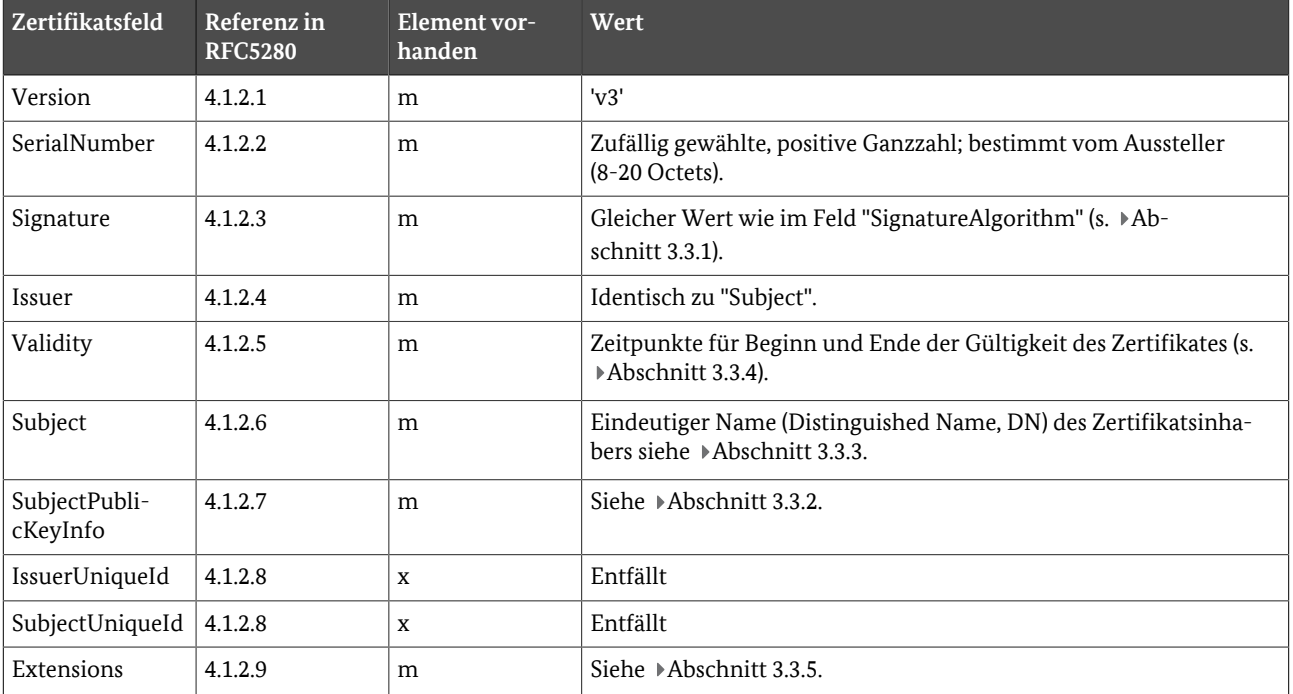

**Tabelle 3.4** Struktur des Elementes "TBSCertificate"

### <span id="page-8-1"></span>**3.3.1. SignatureAlgorithm**

Durch die Datenstruktur SignatureAlgorithm wird nach [\[RFC5280\]](#page-46-2) der Signaturalgorithmus des Zertifikats angegeben. Dieser besteht aus der folgenden Datenstruktur:

```
AlgorithmIdentifier ::= SEQUENCE {algorithm OBJECT IDENTIFIER, parameters ANY DEFINED BY algorithm
OPTIONAL}
```
Der Wert von "algorithm" wird - angelehnt an die Vorgaben für Sub-CA nach [\[TR-03116-3\]](#page-46-3) Tabelle 4 - mit ECDSA-with-SHA256 oder ECDSA-with-SHA384 angegeben. Das Datenfeld "parameters" bleibt leer.

### <span id="page-8-3"></span>**3.3.2. SubjectPublicKeyInfo**

Das Feld "SubjectPublicKeyInfo" besitzt folgende Struktur (s. [\[RFC5480\]](#page-46-4)):

SubjectPublicKeyInfo ::= SEQUENCE {algorithm AlgorithmIdentifier, subjectPublicKey BIT STRING}

Die OID im Datenfeld "algorithm" enthält den Wert 1.2.840.10045.2.1 (id-ecPublicKey). Im Feld "ECParame ters" ist gemäß [\[RFC5480\]](#page-46-4) die Variante namedCurve zu verwenden. Für die aktuell zu verwendenden Werte siehe [\[TR-03116-3\]](#page-46-3) Kapitel 6.2.

Der PublicKey wird mit unkomprimierten Punktkoordinaten angegeben.

### <span id="page-8-2"></span>**3.3.3. Issuer und Subject**

- **•** Für selbstsignierte LMN-Zertifikate sind "subject" und "issuer" identisch.
- **•** Einzelne Attribute von Issuer und Subject dürfen nicht länger als 64 Zeichen sein.
- **•** Es wird zwischen den Funktionsrollen SMGW und MTR unterschieden.
- **•** Die LMN-Zertifikate (SMGW und MTR) stammen nicht aus der SM-PKI.
- Vorgaben an das Namensschema von Issuer und Subject sind in ▶[Abschnitt 3.5](#page-10-1) und ▶[Abschnitt 3.4 be](#page-10-0)schrieben.

### <span id="page-9-0"></span>**3.3.4. Validity**

- **•** Das Feld "notBefore" enthält den Erzeugungszeitpunkt des Schlüsselpaares und des Zertifikates.
- **•** Das Feld "notAfter" enthält den Zeitpunkt, nach dem das Zertifikat und das dazugehörige Schlüsselpaar nicht mehr verwendet werden darf. Der Zeitpunkt darf nicht nach dem Ende des Gültigkeitszeitraumes nach [\[TR-03116-3\]](#page-46-3) Tabelle 10 liegen.

### <span id="page-9-1"></span>**3.3.5. Extensions**

Die nun folgende Tabelle enthält eine Übersicht der Extensions und den Anforderungen an deren Vorhan densein. Weitere Zertifikats-Extensions sind nicht erlaubt.

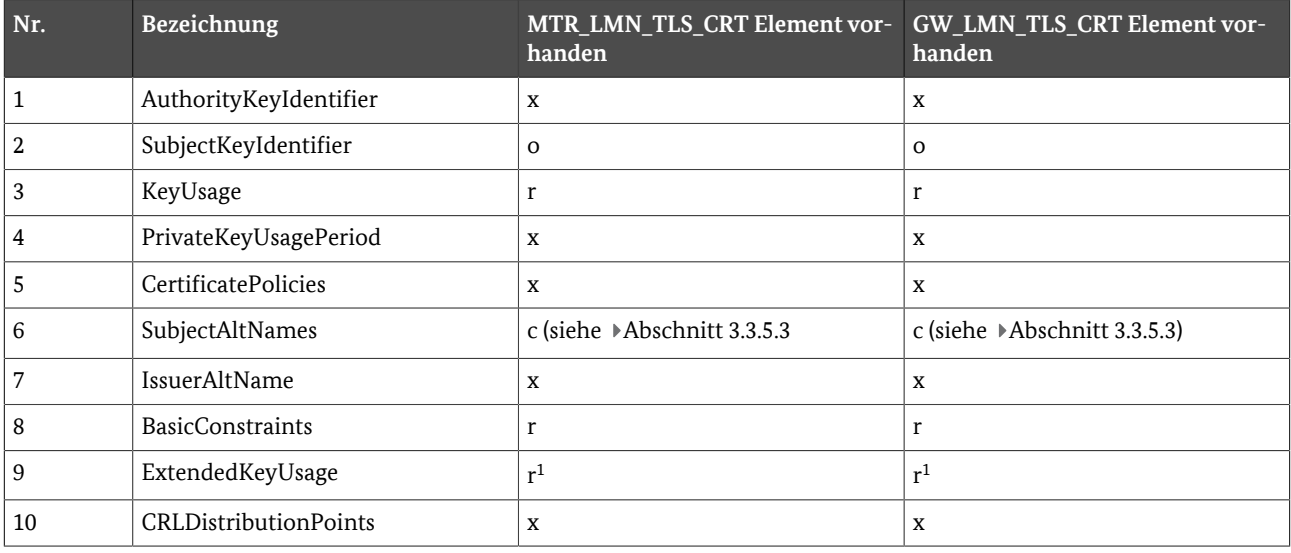

**Tabelle 3.5** Extensions

### **3.3.5.1. KeyUsage**

- **•** Extension-ID (OID): 2.5.29.15
- **•** Kritisch: Ja
- **•** Beschreibung: Die Extension KeyUsage (spezifiziert in [\[RFC5280\],](#page-46-2) 4.2.1.1) definiert, für welche Zwecke der zertifizierte öffentliche Schlüssel verwendet werden darf.
- **•** Gesetzte Bits: digitalSignature(0)

### **3.3.5.2. BasicConstraints**

- **•** Extension-ID (OID): 2.5.29.19
- **•** Kritisch: Nein
- **•** Beschreibung: Diese Extension (spezifiziert in [\[RFC5280\], 4.2.1.9\) gibt an, ob es sich bei dem gegebenen Zer](#page-46-2) tifikat um eine CA handelt und wie viele CAs ihr folgen können.
- **•** "cA": FALSE

<span id="page-9-2"></span><sup>1</sup> Für die Verwendung mit id-kp-serverAuth und id-kp-clientAuth

### <span id="page-10-2"></span>**3.3.5.3. SubjectAltName**

- **•** Extension-ID (OID): 2.5.29.27
- **•** Kritisch: Ja
- **•** Beschreibung: Diese Extension (spezifiziert in [\[RFC5280\],](#page-46-2) 4.2.1.6) ermöglicht die Bindung von Identitäten an das Subject des Zertifikates. Diese Angabe ist alternativ oder zusätzlich zur Identifikation im Subject möglich.
- **•** "dNSName": Es wird empfohlen, die eindeutige Kennung von SMGW oder der Messeinrichtung basierend auf [\[DIN43863-5\]](#page-45-1) als Domain Name Label mit angehängtem ".sm" zu formatieren.

### <span id="page-10-0"></span>**3.4. Anforderungen an die LMN-TLS-Zertifikate der Messeinrichtungen**

### **3.4.1. Einleitung**

Zusätzlich zu den Anforderungen nach [Abschnitt 3.3](#page-7-4) gelten für *[MTR\\_LMN\\_TLS\\_CRT](#page-48-1)*-Zertifikate die Anfor derungen in [Abschnitt 3.4](#page-10-0).

### **3.4.2. Issuer und Subject**

Für Zertifikate der Messeinrichtung gilt für die Bildung des *[SubjectCN](#page-48-2)* die Bildungsregel <id>.<idscheme>:

- **•** Die Identifikation (<id>) enthält die herstellerübergreifende Identifikationsnummer für Messeinrichtun gen nach [\[DIN43863-5\]](#page-45-1) mit der Sparte "1" (Elektrizität), "5" (Kälte), "6" (Wärme), "7" (Gas), "8" (Kaltwasser), oder "9" (Heißwasser).
- **•** Das Identifikationsschema (<idscheme>) enthält den Text "sm"
- **•** Der *[SubjectCN](#page-48-2)* ist Case-insensitiv zu interpretieren.

### <span id="page-10-1"></span>**3.5. Anforderungen an die LMN-TLS-Zertifikate des SMGW**

### **3.5.1. Einleitung**

Zusätzlich zu den Anforderungen nach [Abschnitt 3.3](#page-7-4) gelten für *[GW\\_LMN\\_TLS\\_CRT](#page-48-3)*-Zertifikate die Anforde rungen in ▶ [Abschnitt 3.5.](#page-10-1)

### **3.5.2. Issuer und Subject**

Für Gateway-Zertifikate gilt für die Bildung des *[SubjectCN](#page-48-2)* die Bildungsregel <id>.<idscheme>:

- **•** Die Identifikation (<id>) enthält die herstellerübergreifende Identifikationsnummer für Messeinrichtun gen nach [\[DIN43863-5\]](#page-45-1) mit der Sparte "E".
- **•** Das Identifikationsschema (<idscheme>) enthält den Text "sm"
- **•** Der *[SubjectCN](#page-48-2)* ist Case-insensitiv zu interpretieren.

### **3.5.3. Beispiel**

```
Certificate:
  Data: 
   Version: 3 (0x2) 
   Serial Number: e8:a5:fe:ee:52:36:de:56 
   Signature Algorithm: ecdsa-with-SHA256 
   Issuer: CN = ebsi0012345678.sm 
   Validity
```

```
 Not Before: Jul 1 00:00:00 2018 GMT 
   Not After : Jul 1 00:00:00 2025 GMT 
 Subject: CN = ebsi0012345678.sm 
 Subject Public Key Info: 
   Public Key Algorithm: id-ecPublicKey 
   Public-Key: (256 bit) 
    pub: 04:0c:fa:22:10:64:6d:05:c9:ff:ab:91:71:86:ca:
          94:3b:6a:08:8e:f7:78:ab:a0:3c:4f:fe:22:48:97: 
          71:18:6e:13:dd:c2:bd:47:19:cf:2b:58:16:a3:d5: 
          fc:7d:57:b8:02:63:71:47:f2:c7:36:f7:5d:51:b5: 
          bf:ac:7f:b0:c3 
     ASN1 OID: brainpoolP256r1 
 X509v3 extensions: 
   X509v3 Basic Constraints: 
     CA:FALSE 
 X509v3 
     Key Usage: Digital Signature 
     Signature 
       Algorithm: ecdsa-with-SHA256 
       30:45:02:20:2b:6d:80:e3:ea:a0:c1:19:5d:69:72:e1:e6:0c: 
       76:77:0f:52:4d:55:6b:6e:44:31:fc:22:4a:6e:a7:2b:5d:3a: 
       02:21:00:a3:7c:75:ed:3a:61:68:0e:ef:8b:4b:6b:47:36:05: 
       b5:ec:26:45:68:37:6a:ed:2b:b0:a5:ba:3e:79:db:2b:78
```
**Beispiel 3.1.** Gültiges Zertifikat nach den beschriebenen Anforderungen

## <span id="page-12-0"></span>**4. Zertifikatsprofile am HAN**

### <span id="page-12-1"></span>**4.1. Einleitung**

Die HAN-Zertifikate, die das SMGW für sich erstellt, verwendet und akzeptiert, verwenden die Syntax und Semantik von X.509-Zertifikaten in der Version 3 nach [\[RFC5280\]](#page-46-2) Kapitel 4 und **SOLLEN** je nach Zertifikatstyp in [Tabelle 4.1](#page-12-2) konform zu einem der in diesem Kapitel beschriebenen Zertifikatsprofiltypen sein: [REQ.Zer tifikateHAN.Allgemein.10]

- **•** Typ A: Selbstsigniert, nicht aus der SM-PKI
- **•** Typ B: Zertifikat durch die CA des GWA oder GWH ausgestellt/signiert

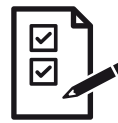

#### **ICS.ZertifikateHAN.Allgemein.10**

Der Hersteller **MUSS** im ICS deklarieren, ob das SMGW die Anforderungen an die selbstsignierten (Typ A) HAN-Zertifikatsprofile für das SMGW und die HAN-Teilnehmer für die vom SMGW erzeugten und verarbeiteten HAN-Zertifikate umsetzt und die Abweichungen in einer Anlage zum ICS beschreiben.

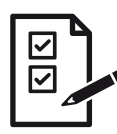

#### **ICS.ZertifikateHAN.Allgemein.20**

Der Hersteller **MUSS** im ICS deklarieren, ob das SMGW die Anforderungen an die Typ B HAN-Zertifikatsprofile für SRV und SMGW für die vom SMGW erzeugten und verarbeiteten HAN-Zertifikate umsetzt und die Abweichungen in einer Anlage zum ICS beschreiben.

<span id="page-12-2"></span>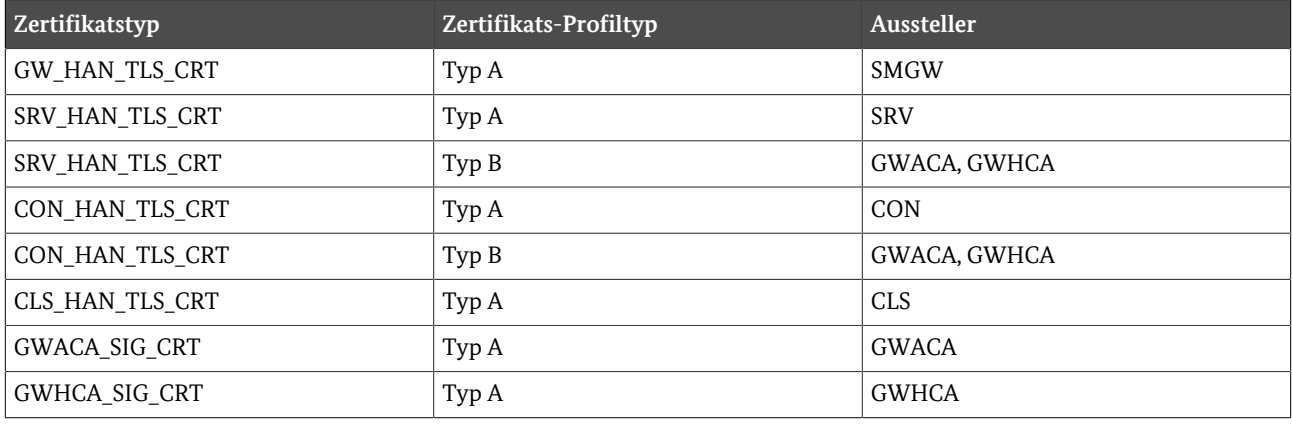

**Tabelle 4.1** Zertifikatsprofiltypen der HAN-Zertifikate

Die folgenden Abschnitte enthalten Tabellen in denen Anforderungen an das Vorhandensein von Attributen und Datenfeldern verschiedener Zertifikatsprofile beschrieben sind. Darin werden die folgenden Abkürzun gen verwendet:

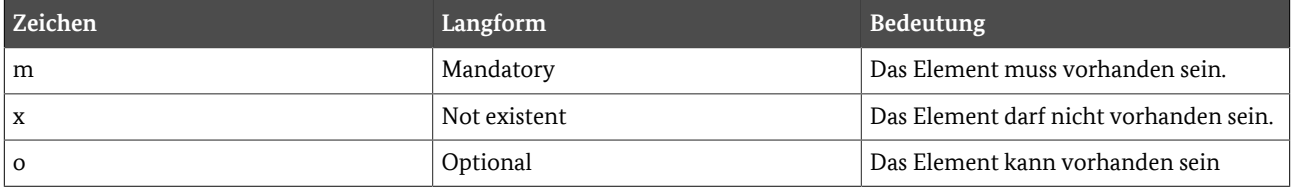

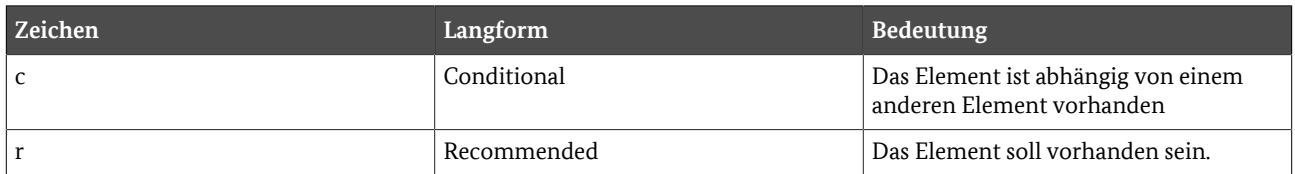

**Tabelle 4.2** Beschreibung der Abkürzung zum Vorhandensein von Zertifikats-Elementen

### <span id="page-13-0"></span>**4.2. Laufzeit**

Eine Prüfung der zeitlichen Gültigkeit von selbstsignierten (Typ A) Zertifikaten durch das SMGW wird nicht vorgegeben, da der GWA des SMGW verantwortlich ist, dass das SMGW nur gültigen, selbst-signierten Zertifi-katen vertraut und dies über die HAN- und Proxy-Kommunikationsprofile parametriert.<sup>[1](#page-13-2)</sup> Dennoch sollen die Verwender des GW\_HAN\_TLS\_CRT im HAN Kenntnis über den geplanten Verwendungszeitraum der SMGW-Zertifikate erhalten können. Die Laufzeit richtet sich nach der erwarteten Sicherheit der verwendeten kryptografischen Verfahren unter Berücksichtigung einer möglichen kryptografischen Migration und entspricht der Laufzeit von Zertifikaten am LMN gemäß [\[TR-03109-3\]](#page-46-0).

Das SMGW **MUSS** die zeitliche Gültigkeit von SRV\_HAN\_TLS\_CRT Zertifikaten vom Typ B und von und von dessen GWACA SIG CRT-Zertifikaten oder GWHCA SIG CRT-Zertifikaten prüfen. [REQ.Zertifikate-HAN.Allgemein.20]

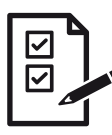

#### **ICS.ZertifikateHAN.Allgemein.30**

Der GWH **MUSS** im ICS deklarieren, welche Laufzeit (aufgerundet in Monaten) die vom SMGW erstellten GW\_HAN\_TLS\_CRT-Zertifikate besitzen (0: Wenn die Laufzeit nicht begrenzt ist).

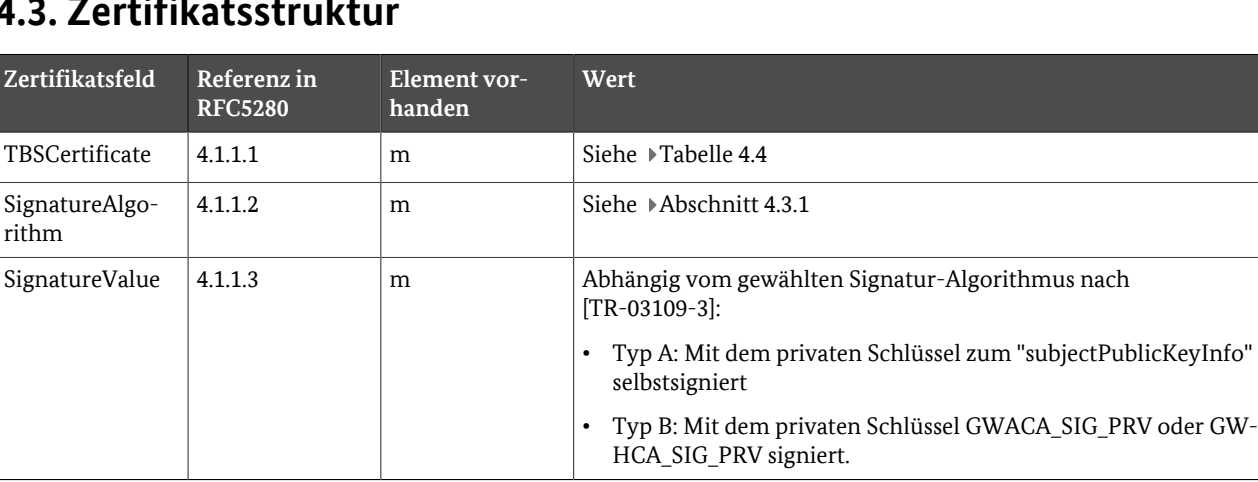

### <span id="page-13-4"></span><span id="page-13-1"></span>**4.3. Zertifikatsstruktur**

**Tabelle 4.3** Struktur des Elementes "Certificate"

Die folgende Tabelle gibt die Struktur des Feldes "TBSCertificate" verbindlich vor.

<span id="page-13-3"></span>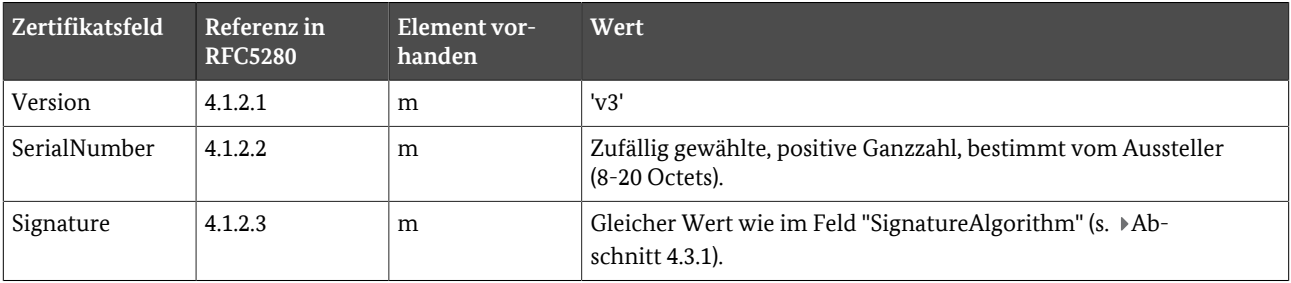

<span id="page-13-2"></span>1 Geräte im HAN haben nach der Inbetriebnahme zunächst oft keine zuverlässige Kenntnis über die Zeit. Eine Prüfung der zeitlichen Gültigkeit ist hier nur eingeschränkt möglich.

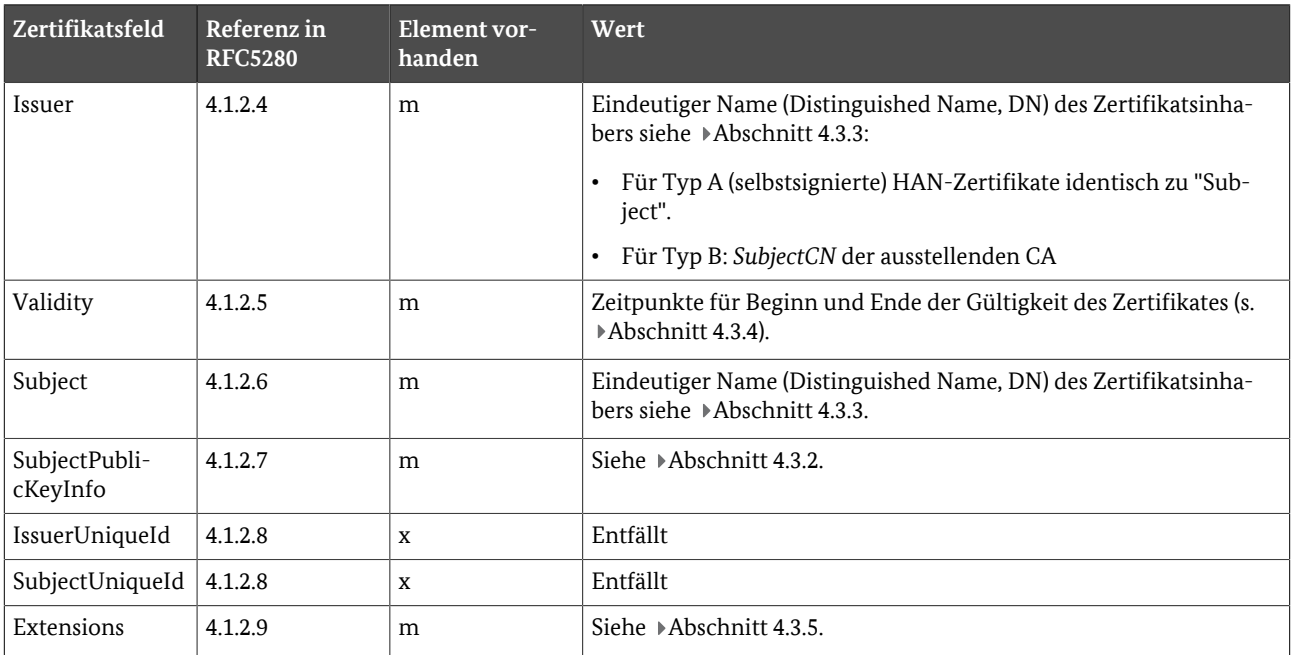

<span id="page-14-0"></span>**Tabelle 4.4** Struktur des Elementes "TBSCertificate"

### **4.3.1. SignatureAlgorithm**

Durch die Datenstruktur SignatureAlgorithm wird nach [\[RFC5280\]](#page-46-2) der Signaturalgorithmus des Zertifikats angegeben. Dieser besteht aus der folgenden Datenstruktur:

AlgorithmIdentifier ::= SEQUENCE {algorithm OBJECT IDENTIFIER, parameters ANY DEFINED BY algorithm OPTIONAL}

Der Wert von "algorithm" muss nach den Vorgaben zur TLS-Kommunikation im HAN nach [\[TR-03109-3\]](#page-46-0) gewählt werden. Das Datenfeld "parameters" muss leer bleiben.

### <span id="page-14-3"></span>**4.3.2. SubjectPublicKeyInfo**

Das Feld "SubjectPublicKeyInfo" besitzt folgende Struktur (s. [\[RFC5480\]](#page-46-4)):

SubjectPublicKeyInfo ::= SEQUENCE {algorithm AlgorithmIdentifier, subjectPublicKey BIT STRING}

Die OID im Datenfeld "algorithm" enthält den Wert 1.2.840.10045.2.1 (id-ecPublicKey). Im Feld "ECParame ters" ist gemäß [\[RFC5480\]](#page-46-4) die Variante namedCurve zu verwenden. Für die aktuell zu verwendenden Werte siehe [\[TR-03109-3\]](#page-46-0) TLS-Kommunikation im HAN.

Der PublicKey wird mit unkomprimierten Punktkoordinaten angegeben.

#### <span id="page-14-1"></span>**4.3.3. Issuer und Subject**

- **•** Das Namensschema für den "commonName" der HAN-Teilnehmer lehnt sich an [\[SM-PKI-CP\]](#page-46-5) Anhang A an.
- **•** Für Typ A (selbstsignierte) HAN-Zertifikate müssen "subject" und "issuer" gemäß [\[RFC5280\]](#page-46-2) identisch sein.
- **•** Einzelne Attribute von Issuer und Subject dürfen nicht länger als 64 Zeichen sein.
- Vorgaben an das Namensschema von Issuer und Subject sind in »[Abschnitt 4.4](#page-16-0) und »[Abschnitt 4.5 be](#page-16-1)schrieben.

### <span id="page-14-2"></span>**4.3.4. Validity**

**•** Das Feld "notBefore" enthält den Erzeugungszeitpunkt des Schlüsselpaares und des Zertifikates.

**•** Das Feld "notAfter" enthält den Zeitpunkt, nach dem das Zertifikat und das dazugehörige Schlüsselpaar nicht mehr verwendet werden darf. Der Zeitpunkt muss nach dem Erzeugungszeitpunkt liegen.

### <span id="page-15-0"></span>**4.3.5. Extensions**

Die nun folgende Tabelle enthält eine Übersicht der Extensions und den Anforderungen an deren Vorhan densein.

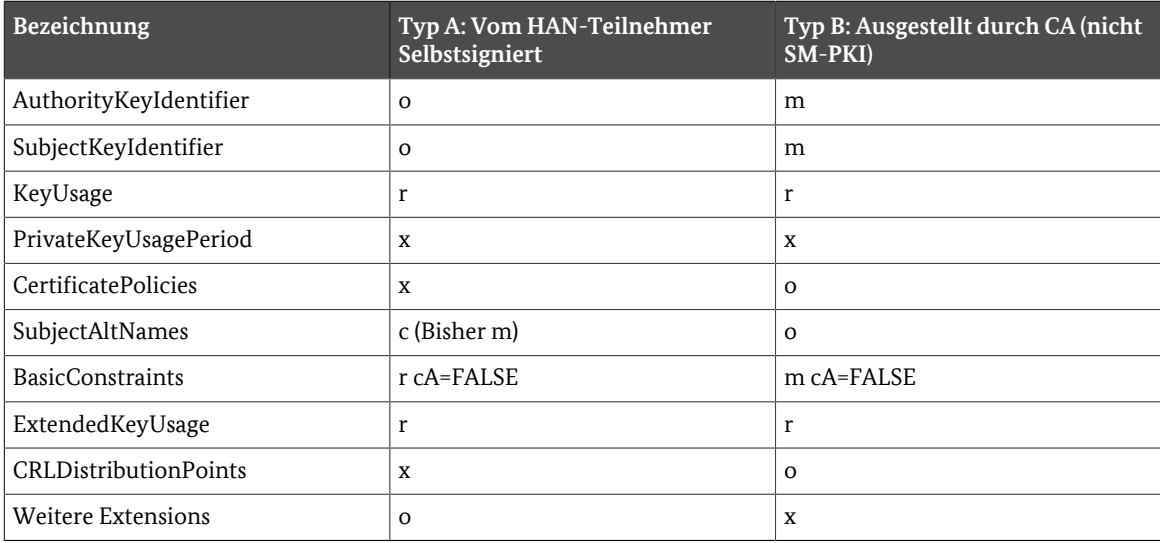

**Tabelle 4.5** Extensions

#### **4.3.5.1. KeyUsage**

- **•** Extension-ID (OID): 2.5.29.15
- **•** Kritisch: Nein
- **•** Beschreibung: Die Extension KeyUsage (spezifiziert in [\[RFC5280\],](#page-46-2) 4.2.1.1) definiert, für welche Zwecke der zertifizierte öffentliche Schlüssel verwendet werden darf.
- Gesetzte Bits: digitalSignature(0)<sup>[2](#page-15-1)</sup>. .

#### **4.3.5.2. BasicConstraints**

- **•** Extension-ID (OID): 2.5.29.19
- **•** Kritisch: Ja für Typ B Zertifikate, Nein für Typ A Zertifikate
- **•** Beschreibung: Diese Extension (spezifiziert in [\[RFC5280\], 4.2.1.9\) gibt an, ob es sich bei dem gegebenen Zer](#page-46-2) tifikat um eine CA handelt und wie viele CAs ihr folgen können.

### **4.3.5.3. SubjectAltName**

- **•** Extension-ID (OID): 2.5.29.27
- **•** Kritisch: Ja
- **•** Beschreibung: Diese Extension (spezifiziert in [\[RFC5280\],](#page-46-2) 4.2.1.6) ermöglicht die Bindung von Identitäten an das Subject des Zertifikates. Diese Angabe ist alternativ oder zusätzlich zur Identifikation im Subject möglich.
- **•** "dNSName": Es wird empfohlen, die eindeutige Kennung von SMGW oder HAN-Teilnehmer basierend auf [\[DIN43863-5\]](#page-45-1) mit angehängtem ".sm" oder eine auf der Komponente des HAN-Teilnehmers lesbare, prak

<span id="page-15-1"></span><sup>2</sup> Für CLS-TLS-Zertifikate sind weitere Key Usages zulässig

tisch eindeutige, nicht-wechselnde, herstellerübergreifende Netzwerkschnittstellenadresse (MAC/EUI) mit angehängtem ".eui" als Domain Name Label zu verwenden.

### **4.3.5.4. ExtendedKeyUsage**

- **•** Extension-ID (OID): 2.5.29.37
- **•** Kritisch: Nein
- **•** Beschreibung: Die Extension ExtendedKeyUsage (spezifiziert in [\[RFC5280\]](#page-46-2), 4.2.1.12) gibt an, ob das Zertifikat als TLS-Client und/oder als TLS-Server-Zertifikat genutzt werden kann.
- **•** Die HAN-Teilnehmer Zertifikate sollen sowohl für TLS-Web-ServerAuthentifikation (1.3.6.1.5.5.7.3.1) als auch für TLS-Web-ClientAuthentifikation (1.3.6.1.5.5.7.3.2) verwendet werden.

### <span id="page-16-0"></span>**4.4. Anforderungen an die HAN-TLS-Zertifikate des SMGW**

### **4.4.1. Einleitung**

Zusätzlich zu den Anforderungen an Typ A HAN-Zertifikate nach [Abschnitt 4.3](#page-13-4) gelten für *[GW\\_HAN\\_T](#page-48-4) LS* CRT-Zertifikate die Anforderungen in ▶Abschnitt 4.4.

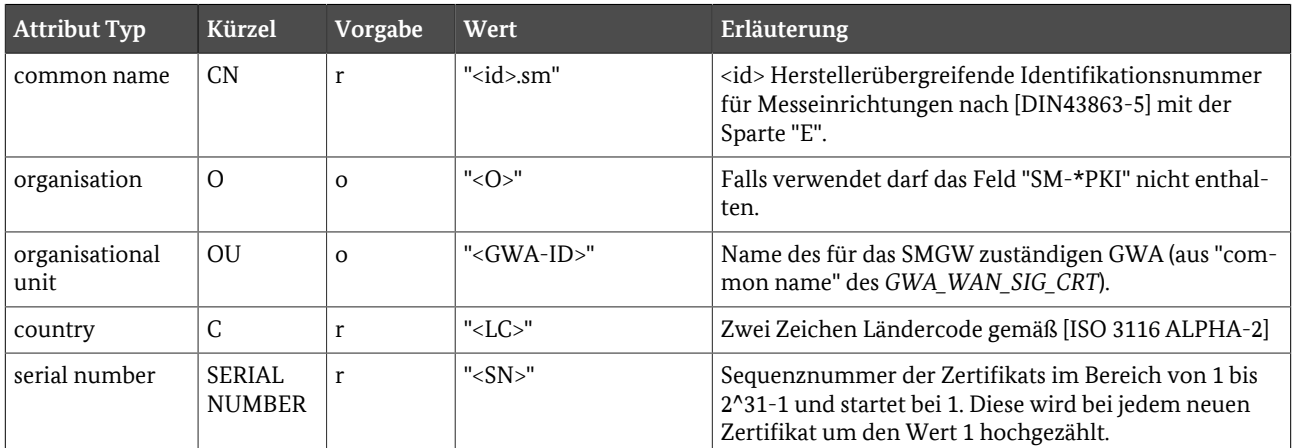

### **4.4.2. Namensschema der SMGW-HAN-Zertifikate**

**Tabelle 4.6** Namensschema der SMGW-HAN-Zertifikate

### <span id="page-16-1"></span>**4.5. Anforderungen an die TLS-Zertifikate der HAN-Teilnehmer**

### **4.5.1. Einleitung**

Zusätzlich zu den Anforderungen an Typ A oder Typ B HAN-Zertifikate nach [Abschnitt 4.3](#page-13-4) gelten für *[CON\\_HAN\\_TLS\\_CRT](#page-48-6)*, *[SRV\\_HAN\\_TLS\\_CRT](#page-48-7)* und *[CLS\\_HAN\\_TLS\\_CRT](#page-48-8)*-Zertifikate die Anforderungen in [Ab](#page-16-1) [schnitt 4.5.](#page-16-1)

### **4.5.2. Namensschema der HAN-Teilnehmer-Zertifikate**

HAN-Teilnehmerzertifikate (außer *[GW\\_HAN\\_TLS\\_CRT](#page-48-4)*) enthalten folgende Distinguished Name Attribute:

| <b>Attribut Typ</b> | Kürzel                         | Vorgabe  | Wert                                 | Erläuterung                                                                                                    |
|---------------------|--------------------------------|----------|--------------------------------------|----------------------------------------------------------------------------------------------------|
| common name         | CN                             | r        | " <id>[.<idschema>]"</idschema></id> | Sofern <idschema> gleich "sm" ist, enthält <id> die<br/>auf der HAN-Komponente ablesbare, 14-stellige<br/>herstellerübergreifende Identifikationsnummer für<br/>Messeinrichtungen nach [DIN43863-5]</id></idschema>         |
|                     |                                |          |                                      | Sofern <idschema> gleich "eui" ist, enthält <id> die<br/>auf der HAN-Komponente ablesbare praktisch ein-<br/>deutige, nicht-wechselnde, herstellerübergreifende<br/>Netzwerkschnittstellenadresse (MAC/EUI)</id></idschema> |
|                     |                                |          |                                      | Die <id> und das <idschema> für Service-Techniker<br/>und Letztverbraucher-Zertifikate wird gemäß orga-<br/>nisatorischer Anforderungen des Ausstellers verge-<br/>ben und vom GWA im SMGW konfiguriert.</idschema></id>    |
| country             | C.                             | $\Omega$ | "< $LC$ >"                           | Zwei Zeichen Ländercode gemäß [ISO 3116 ALPHA-2]                                                                                                    |
| serial number       | <b>SERIAL</b><br><b>NUMBER</b> | $\Omega$ | " $<$ SN $>$ "                       | Falls vorhanden, enthält das Feld die Sequenznummer<br>des Zertifikats im Bereich von 1 bis 2^31-1, und star-<br>tet bei 1. Diese wird bei jedem neuen Zertifikat um den<br>Wert 1 hochgezählt.                             |

**Tabelle 4.7** Namensschema der HAN-Teilnehmer-Zertifikate

Der Distinguished Name darf weitere Attribute enthalten (nicht empfohlen). Eine Prüfung durch das SMGW erfolgt aktuell nicht.

### <span id="page-17-1"></span><span id="page-17-0"></span>**4.6. Anforderungen an das CA-Zertifikat zur Validierung der Zertifikate der Servicetechniker**

### **4.6.1. Einleitung**

Zusätzlich zu den Anforderungen an selbstsignierte (Typ A) HAN-Zertifikate nach »[Abschnitt 4.3](#page-13-4) gelten für *[GWACA\\_SIG\\_CRT](#page-48-9)*- und *[GWHCA\\_SIG\\_CRT](#page-48-10)*-Zertifikate die Anforderungen in ▶ [Abschnitt 4.6](#page-17-1)

### **4.6.2. Namensschema des CA-Zertifikates des GWA/GWH zur Validierung der Zertifikate der Servicetechniker**

Es wird empfohlen, die Attribute des Distinguished Name (Subject/Issuer) in Anlehnung an [\[SM-PKI-CP\]](#page-46-5) An hang A zu wählen.

## <span id="page-18-0"></span>**5. CMS**

### <span id="page-18-1"></span>**5.1. Einleitung**

Dieses Kapitel beschreibt Anforderungen an die Inhaltsdatenverschlüsselung und -signatur unter Verwen dung von CMS. Es enthält Anforderungen an die Kommunikation zwischen einem Sender (Originator) und dem zugehörigen Empfänger (Recipient) und konkretisiert die Anforderungen allgemeiner CMS-Spezifika tionen zur Verwendung in intelligenten Messsystemen.

Die Beschreibung der Anforderungen an die Konfiguration der Parameter, Zertifikate und die Zertifikatsvalidierung für CMS sind nicht Bestandteil dieses Kapitels.

### <span id="page-18-2"></span>**5.2. Anforderungen**

- **•** Die Implementierung **MUSS** die Datenstrukturen ContentInfo, SignedData, AuthEnvelopedData nach [\[TR-03109-1-I\]](#page-46-6) verarbeiten und erzeugen. [REQ.CMS.Implementierung.10]
- **•** Die Implementierung **SOLL** die Datenstrukturen CompressedData nach [\[RFC3274\] und ZLIB mit defla](#page-45-2) te-Codierung nach [\[RFC1951\]](#page-45-3) und [\[RFC1950\]](#page-45-4) verarbeiten und erzeugen. [REQ.CMS.Implementierung.20]
- **•** Die Implementierung **MUSS** Zertifikate nach [\[RFC5280\]](#page-46-2) Kapitel 4.1 verarbeiten und validieren. [RE Q.CMS.Implementierung.30]
- Die Implementierung **MUSS** die MessageCipherSuite (s. *Fabelle 5.1)* CMSSuiteA1, CMSSuiteA2, CMSSuiteA3, CMSSuiteA4 verarbeiten und erzeugen. [REQ.CMS.Implementierung.40]

<span id="page-18-3"></span>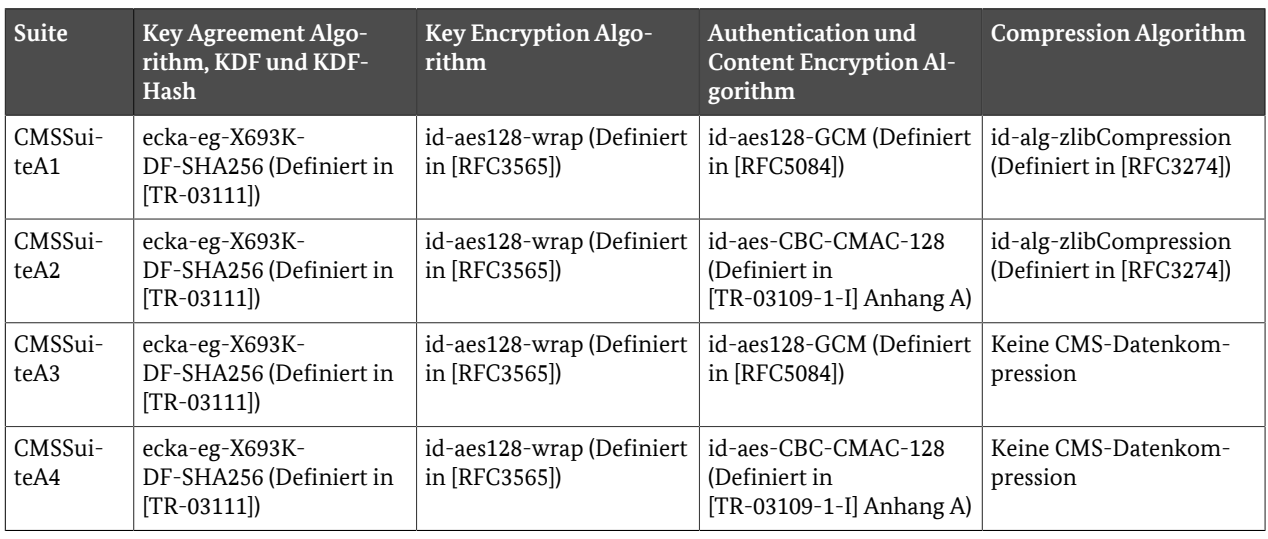

### **5.2.1. MessageCipherSuite**

**Tabelle 5.1** MessageCipherSuites

Im Rahmen einer künftigen kryptografischen Migration ist geplant, die nächste Suite CMSSuiteB zu benen nen.

## <span id="page-19-0"></span>**6. RESTful Webservice**

### <span id="page-19-1"></span>**6.1. Einleitung**

Das Hypertext Transfer Protokoll (HTTP) ist ein OSI Layer 7 Protokoll, das zwischen Transaktionen zustands los ist. Es ermöglicht die Zusammenarbeit von Informationssystemen über ausgetauschte Textnachrichten (HTTP-Request und HTTP-Response genannt). Das Protokoll definiert dabei das Interface, um mit den Res sourcen zu interagieren.

Die RFCs [\[RFC7230\]](#page-46-8), [\[RFC7231\]](#page-46-9) und [\[RFC7233\]](#page-46-10) bilden den Rahmen der Anforderungen an die Implementie rung. Sie beschreiben aber auch viele Protokoll-Optionen. Für den interoperablen Betrieb und da die Imple mentierung über begrenzte Ressourcen verfügt, sind die Optionen allerdings nicht vollumfänglich zu imple mentieren. Insbesondere Aspekte wie Datenvolumen und Migration zwischen Versionen begründen eine Ein schränkung auf die notwendigen Protokoll-Optionen für einen leistungsfähigen und interoperablen Betrieb.

Die umgesetzten Optionen des HTTP-Servers und HTTP-Clients der Implementierung sollen den Vorgaben der [\[RFC7230\]](#page-46-8) und [\[RFC7231\]](#page-46-9) entsprechen

### <span id="page-19-3"></span><span id="page-19-2"></span>**6.2. Anforderungen**

[Abschnitt 6.2](#page-19-3) nennt Anforderungen an die Implementierung, die immer dann beachtet werden müssen, wenn HTTP an den von außen zugänglichen Schnittstellen eingesetzt wird.

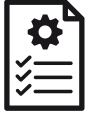

#### **REQ.Webservice.Http.10**

Die Implementierung **MUSS** das Format, d.h. die Syntax, der HTTP-Nachrichten an den von au ßen zugänglichen Schnittstellen gemäß der Spezifikation in [\[RFC7230\]](#page-46-8) Kapitel 3 verarbeiten und senden.

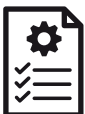

#### **REQ.Webservice.Http.20**

Die Implementierung **MUSS** jede von außen zugängliche Ressource (Firmware-Dateien, Konfigu rationsobjekte, Statusinformationen, NTP-Daten etc.) durch einen Uniform Resource Identifier (URI) nach [\[RFC3986\]](#page-46-11) identifizieren.

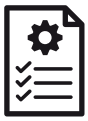

#### **REQ.Webservice.Http.30**

Die Implementierung **MUSS** die Bezeichner der HTTP-Header-Fields case-insensitiv verarbeiten.

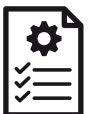

#### **REQ.Webservice.HttpClient.50**

Die Implementierung **MUSS** HTTP-Statuscodes gemäß [\[RFC7231\]](#page-46-9) verarbeiten können.

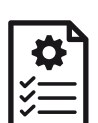

#### **REQ.Webservice.Http.60**

Die Implementierung **MUSS** sicherstellen, dass HTTP-Header-Fields in Request und Response ein deutig sind. Die Implementierung **DARF NICHT** Bezeichner von HTTP-Header-Fields mehrfach verwenden bzw. akzeptieren. Ausnahme davon sind die HTTP-Header-Fields "Accept", "Link" und "WWW-Authenticate".

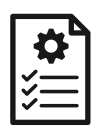

#### **REQ.Webservice.Http.80**

Die Implementierung **MUSS** sicherstellen, dass die HTTP-Request-Response-Transaktion in der Implementierung beendet wird, wenn die TLS-Verbindung getrennt wird.

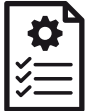

#### **REQ.Webservice.HttpServer.90**

Die Implementierung **MUSS** HTTP Status Codes 200-204 senden, wenn eine Anfrage an den Ser ver ohne Fehler beendet wurde und Status Codes größer oder gleich 400 verwenden, wenn eine Anfrage mit Fehler beendet wird.

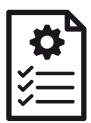

#### **REQ.Webservice.HttpServer.100**

Die Implementierung **MUSS** die Methoden GET, PUT, POST, DELETE mit der Semantik gemäß [\[RFC7231\]](#page-46-9) verarbeiten.

### <span id="page-20-0"></span>**6.3. URI Query-Parameter**

### **6.3.1. Einleitung**

*[QueryParameter](#page-48-11)* können Bestandteil einer URI nach [\[RFC3986\]](#page-46-11) sein. Diese werden zur Selektion von Ressour cen in RESTful APIs verwendet. Da die Syntax des Query Strings "query" nicht in [\[RFC3986\] Kapitel 3.4 be](#page-46-11) schrieben ist, spezifiziert diese Detailspezifikation die Struktur und Syntax der Query Parameter.

### **6.3.2. Struktur und Syntax der URI QueryParameter**

Die Grammatik der *[QueryParameter](#page-48-11)* wird mit Augmented BNF nach [\[RFC5234\]](#page-46-12) beschrieben:

Der Query String wird durch ein "?" eingeleitet. Auf dieses Zeichen folgen die *[QueryParameter](#page-48-11)*. Die *[Query](#page-48-11) [Parameter](#page-48-11)* **SOLLEN** nach der Bildungsregel <query-component> validiert werden. [REQ.HTTP.QueryParame ter.10]

```
query-component = parameter \lceil * \rceil *("&" parameter) ]
```
parameter = name "=" value

name = \*qchar mit einer Länge von 1..50 Zeichen

value = \*qchar mit einer Länge von 0..255 Zeichen

qchar = unreserved / pct-encoded / qspecial

qspecial = "/" / "?" / ":" / "@" / "!" / "\$" / """ / "(" / ")" / "\*" / "+" / "," / ";"

Die folgenden Regeln sind in [\[RFC3986\]](#page-46-11) (normativ) definiert. Sie werden hier wiederholt:

unreserved = ALPHA / DIGIT / "-" / "." / " " / " $\sim$ "

pct-encoded = "%" HEXDIG HEXDIG

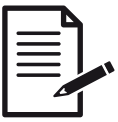

#### **Anmerkung**

- **•** Diese Grammatik erlaubt die Verwendung aller nach [\[RFC3986\]](#page-46-11) zulässigen Zeichen.
- **•** In der URI ist kein Leerzeichen erlaubt (s. [\[RFC3986\]](#page-46-11) Appendix C).
- **•** [\[RFC3986\]](#page-46-11) erlaubt keine leeren QueryParameter. D.h. falls "?" in der URI vorkommt, dann muss mindestens ein Parameter folgen.
- **•** Die oben definierte Regel <qchar> entspricht der Regel <pchar> aus [\[RFC3986\],](#page-46-11) die die zulässigen Zeichen für die *[QueryParameter](#page-48-11)* definiert, ohne die Zeichen "=" und "&".

## <span id="page-21-0"></span>**7. Authentifizierung mittels Kennung und Passwort**

### <span id="page-21-1"></span>**7.1. Einleitung**

Dieses Kapitel beschreibt die Anforderungen an die Authentifizierung von Nutzern über die HAN Schnittstelle des SMGW mittels Kennung und Passwort.

Die Authentifizierung erfolgt über das HTTP-Digest Authentifizierungsverfahren. Dabei sendet der Nutzer zunächst einen HTTP-Request an das SMGW, um auf eine Ressource über eine URI zuzugreifen. Das SMGW berechnet eine zufällige "Challenge" und den "Realm" (Bereich), für den die Authentifizierung erforderlich ist. Der Nutzer wird aufgefordert seine Kennung und sein Passwort im Web-Client des Nutzers einzugeben. Aus der Challenge, einer Nonce, der URI und dem Hash über Realm, Kennung und Passwort berechnen sowohl SMGW als auch Web-Client einen Hash ("Digest"). Der Web-Client sendet den Hash an das SMGW. Nur falls der vom SMGW berechnete Hash mit dem vom Web-Client empfangenen Hash übereinstimmt, wird die Autorisierung zum Zugriff auf die Ressource (URI) erteilt.

### <span id="page-21-2"></span>**7.2. Anforderungen**

Das SMGW **MUSS** die Authentifizierung über HTTP-Digest Authentication gemäß [\[RFC7616\]](#page-46-13) durchführen. [REQ.BenutzerAuth.Allgemein10]

Das SMGW **SOLL** die Digest-Berechnung basierend auf dem SHA-256 Verfahren anbieten. [REQ.Benutzer Auth.Allgemein20]

Das SMGW **KANN** die Digest-Berechnung basierend auf dem MD5 Verfahren anbieten. [REQ.BenutzerAut h.Allgemein30]

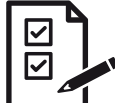

#### **ICS.BenutzerAuth.Allgemein10**

Der GWH **MUSS** im ICS deklarieren, ob das SMGW für die Digest-Authentifizierung nach [\[RFC7616\]](#page-46-13) das SHA-256-Verfahren unterstützt.

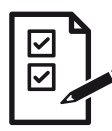

#### **ICS.BenutzerAuth.Allgemein20**

Der GWH **MUSS** im ICS deklarieren, ob das SMGW das MD5-Verfahren unterstützt.

## <span id="page-22-0"></span>**8. Bidirektionale LMN-Kommunikation über HDLC**

### <span id="page-22-1"></span>**8.1. Einleitung**

Diese Detailspezifikation konkretisiert die Anforderungen an das SMGW als TLS-Client und HDLC-Prima ry-Station zur bidirektionalen LMN-Kommunikation über eine physische RS-485-Schnittstelle.

### <span id="page-22-2"></span>**8.2. Anforderungen**

- **•** Das SMGW **MUSS** die leitungsgebundene, asynchrone, serielle, Halb-Duplex-Kommunikation nach EIA/ RS-485 zwischen Messeinrichtung und SMGW gemäß [\[DIN VDE 0418-63-7\]](#page-45-6) umsetzen. [REQ.TLSHDLC.Bi direktional.10]
- **•** Das SMGW **MUSS** das HDLC Link-Layer- und Transportprotokoll nach den Anforderungen der Spe zifikation [\[ISO13239\]](#page-45-7) als primäre Kommunikationsstation gemäß der Anforderungen nach [\[DIN VDE](#page-45-6) [0418-63-7\]](#page-45-6) umsetzen, um eine zuverlässige Übertragung zu gewährleisten. [REQ.TLSHDLC.Bidirektio nal.20] Das SMGW **MUSS** die automatische Zuordnung (Adressauflösung) von HDLC Adressen und Identifi kation der Messeinrichtung nach [\[DIN43863-5\]](#page-45-1) gemäß [\[DIN VDE 0418-63-7\]](#page-45-6) umsetzen. [REQ.TLSHDLC.Bi direktional.30]
- **•** Das SMGW **MUSS** TLS nach den Anforderungen von [\[TR-03109-3\]](#page-46-0) in der Rolle des TLS-Clients gemäß der Anforderungen nach [\[DIN VDE 0418-63-7\]](#page-45-6) umsetzen, um vertrauliche und authentische Transportverbin dungen zwischen SMGW und einem Kommunikationspartner zu gewährleisten. [REQ.TLSHDLC.Bidirek tional.40]
- **•** Das SMGW **MUSS** die initiale kommunikative Anbindung der Messeinrichtung an das SMGW mit dem Symmetrischen Verfahren nach [\[TR-03109-3\]](#page-46-0) gemäß [\[DIN VDE 0418-63-7\] mit geräteindividuellen "Mas](#page-45-6) ter-Key" MK0 der Messeinrichtung umsetzen, um authentisch Zertifikate auszutauschen und das vom SMGW erzeugte Schlüsselpaar der Messeinrichtung vertraulich an die Messeinrichtung zu übermitteln. [REQ.TLSHDLC.Bidirektional.50]

## <span id="page-23-0"></span>**9. Detailspezifikation Wireless MBUS**

### <span id="page-23-1"></span>**9.1. Einleitung**

Das Wireless M-Bus-Protokoll beschreibt Kommunikationsverfahren von energie- und speicherbegrenzten Messeinrichtungen mit einem Gateway über eine Funk-Kommunikationsstrecke mit geringer Bandbreite. Die Rollen der Kommunikationspartner werden in der englischen Literatur mit "Meter" und "Other" bzw. "Gateway" bezeichnet.

Dieses Kapitel beschreibt die Anforderungen an die Implementierung der Protokolle und Nachrichtenformate eines unidirektionalen Empfängers. Es enthält Anforderungen an die Kommunikation zwischen den Kom munikationspartnern "Meter" und "Gateway" und konkretisiert die Anforderungen der DIN EN 13757-Spezifikationen zur Verwendung in intelligenten Messsystemen.

Die Messwerte werden in Nachrichten der Anwendungsschicht übertragen. Diese Nachrichten bestehen aus Datagrammen der Verbindungsschicht. Sofern eine Nachricht zu groß ist, um in einem Datagram übertragen zu werden, wird sie beim Absender fragmentiert und beim Empfänger reassembliert.

Ein oder mehrere Messwerte werden in Datensätzen aus Datentyp (Dateninformationsblock, DIB), Messwer tidentifikation, Einheit, Skalierungsfaktor (Wertinformationsblock, VIB) und Wert im M-Bus Applikations format übermittelt.

Der Absender verschlüsselt jede Nachricht authentisch mit einem gemeinsamen nachrichten- und messein richtungsindividuellen, symmetrischen Schlüssel. Der Empfänger prüft die Authentizität der Nachricht und entschlüsselt diese mit dem gemeinsamen Schlüssel.

Die Messgrößen und Messarten der in den Datensätzen codierten Messwerte werden zur Weiterverarbeitung im SMGW über OBIS-Kennzahlen identifiziert.

Folgende Kapitel der [\[EN13757-3\]](#page-45-8) sind für die Interoperabilität relevant:

- **•** Kapitel 5.2 (M-Bus Protokoll) mit den Einschränkungen dieser Detailspezifikation.
- **•** Anhang E.1 (Fehler-Flag).
- **•** Anhang F (Profile). Compact Profile für Messwertbündel. Die zur Abrechnung verwendeten Zeitstempel der Messwerte müssen im Gateway gebildet werden.
- **•** Anhang H.2 (Abbildung auf OBIS-Kennzahlen), ergänzt um [\[OMSS4\]](#page-45-9) Annex A.

Folgende Anforderungen der [\[EN13757-3\]](#page-45-8) werden nicht gefordert:

- **•** Kapitel 5.3 (Application Selection) ist für unidirektional kommunizierende Messeinrichtungen nicht um setzbar.
- **•** Kapitel 5.4 (Clock Synchronisation) ist für unidirektional kommunizierende Messeinrichtungen nicht um setzbar.
- **•** Kapitel 5.5/Anhang D (Alarm Status) wird nicht für die Interoperabilität gefordert, da der Status über das Datenfeld "STS" des TPL-Header übermittelt wird.
- **•** Kapitel 5.6.2 (Application Error Protocol) ist für unidirektional kommunizierende Messeinrichtungen nicht umsetzbar.
- **•** Kapitel 5.7 (Baudrate Selection) ist für Wireless M-Bus Messeinrichtungen nicht umsetzbar.
- **•** Kapitel 5.8 (Aktion synchronisieren) ist für unidirektional kommunizierende Messeinrichtungen nicht um setzbar.
- **•** Kapitel 5.9 (Herstellerspezifische Anwendungsprotokolle) werden nicht verarbeitet.
- **•** Kapitel 5.10 (Andere Anwendungsprotokolle) werden nicht verarbeitet.
- **•** Kapitel 5.10 (Image-Übertragung) ist für unidirektional kommunizierende Messeinrichtungen nicht um setzbar.
- Anhang C (VIF-Codierung für Sondereinheiten) wird nicht gefordert, bzw. ist für unidirektional kommunizierende Messeinrichtungen nicht umsetzbar.
- **•** Anhang E.2 (Übergabe der Fernsteuerung) ist für unidirektional kommunizierende Messeinrichtungen nicht umsetzbar.
- **•** Anhang E.3 (Uhrensynchronisation) ist für unidirektional kommunizierende Messeinrichtungen nicht um setzbar.
- **•** Anhang G (Kompakter Rahmen)
- **•** Anhang H.3 (Online Ergänzung eines OBIS-Eintrages).
- **•** Anhang I (Image Transfer) ist für unidirektional kommunizierende Messeinrichtungen nicht umsetzbar.

### <span id="page-24-0"></span>**9.2. Anforderungen**

- **•** Das SMGW **MUSS** die physische Medienzugangsschicht für drahtlose Kommunikation nach [\[EN13757-4\]](#page-45-10) als Short Range Device Funkempfänger mit Mode T umsetzen. [REQ.WMBUS.Unidirektional.30]
- **•** Das SMGW **SOLL** die physische Medienzugangsschicht für drahtlose Kommunikation nach [\[EN13757-4\]](#page-45-10) mit Mode C mit Rahmenformat A als Funkempfänger unterstützen. [REQ.WMBUS.Unidirektional.36] <sup>[1](#page-24-1)</sup> (s. [ICS.WMBUS.wmbus.30\)](#page-25-1)
- Das SMGW MUSS den Data Link Layer und Extended Link Layer nach den Anforderungen der Spezifikation nach [\[EN13757-4\]](#page-45-10) und nach [\[OMSS4\]](#page-45-9) Abschnitte 5.2 und 5.3 in der Rolle des Gateway umsetzen, um den Transport der Nachrichten und die Integrität der Verbindungen zu gewährleisten. [REQ.WMBUS.Uni direktional.40]
- **•** Das SMGW **MUSS** die Authentifizierung und Entschlüsselung von Nachrichten (AFL) nach den Anforde rungen der Spezifikation [\[EN13757-7\] Security Mode 7 für das SMGW in der Rolle des Recipients \("Gate](#page-45-11) way") umsetzen ([\[OMSS4\]](#page-45-9) Security Profile "B"). [REQ.WMBUS.Unidirektional.50]
- **•** Das SMGW **SOLL** die Anforderungen nach [\[OMSS4\]](#page-45-9) Annex E.1.1.1 für unidirektional kommunizierende Zähler zur Verbesserung der Interoperabilität unterstützen. [REQ.WMBUS.Unidirektional.70]
- <span id="page-24-2"></span>**•** Das SMGW **SOLL** für den Empfang von Messwertbündeln das "Compact Profile" nach [\[EN13757-3\]](#page-45-8) Anhang F nach den Anforderungen der [\[OMS-TR-07\]](#page-45-12) Kap. 6 umsetzen. [REQ.WMBUS.apl.10] (s. ▶ICS.WMBUS.wm[bus.10](#page-25-2))
- **•** Das SMGW **MUSS** die empfangene Anwendungsnachricht gemäß [\[EN13757-3\]](#page-45-8) Kapitel 5.2 interpretieren. [REQ.WMBUS.apl.20]
- **•** Falls dem M-Bus-Datenblock herstellerspezifische Daten folgen, **DARF** die Implementierung diese Daten **NICHT** für die Messwertverarbeitung heranziehen. [REQ.WMBUS.apl.30]

<span id="page-24-1"></span><sup>1</sup> In künftigen Versionen der Technischen Richtlinie muss Mode C implementiert werden.

### <span id="page-25-0"></span>**9.3. ICS**

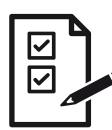

#### <span id="page-25-2"></span>**ICS.WMBUS.wmbus.10**

Der GWH MUSS im ICS deklarieren, ob das SMGW den Empfang von Messwertbündeln nach ▶RE-[Q.WMBUS.apl.10](#page-24-2) unterstützt.

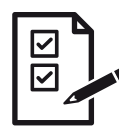

#### <span id="page-25-1"></span>**ICS.WMBUS.wmbus.30**

Der GWH **MUSS** im ICS deklarieren, ob das SMGW den Empfang von wM-BUS Nachrichten nach [\[EN13757-4\]](#page-45-10) Mode C mit Rahmenformat A unterstützt.

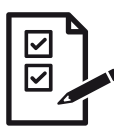

#### **ICS.WMBUS.wmbus.50**

Der GWH **MUSS** im ICS deklarieren, ob das SMGW die Anforderungen des [\[OMSS4\]](#page-45-9) Annex E.1.1.1 unterstützt und in einer Anlage zum ICS die Abweichungen zu den Anforderungen beschreiben.

## <span id="page-26-0"></span>**10. Proxy-Signalisierung mit SOCKS**

### <span id="page-26-1"></span>**10.1. Einleitung**

Diese Detailspezifikation beschreibt die Verwendung von SOCKSv5 und TLS als Steuerungsprotokoll zum Verbindungsaufbau eines TLS-Proxy-Kanals vom CLS zum SMGW, um dem SMGW zu signalisieren, zu welchem aktivem EMT das SMGW eine TLS-Verbindung aufbauen soll.

### <span id="page-26-2"></span>**10.2. Anforderungen**

Sofern die Implementierung die Signalisierung des Verbindungsaufbaus vom CLS zum SMGW mittels SO-CKS-Protokoll unterstützt (siehe ICS.HAN.HKS3.10 in [\[TRv1.1\]\)](#page-47-0), **MUSS** für die Initiierung und den Abbau des transparenten Kanals SOCKSv5 gemäß [\[RFC1928\]](#page-45-13) und "TLS for SOCKSv5" [\[DRAFT-IETF-AFT-SOCKS-SSL-00\]](#page-45-14) verwendet werden. [REQ.SOCKS.Implementierung.10]

### <span id="page-26-3"></span>**10.3. Ablauf**

Beim Aufbau der TLS-Verbindung zwischen CLS und SMGW wird im SOCKS-TLS-Handshake mittels der Zertifikate GW\_HAN\_TLS\_CRT und CLS\_HAN\_TLS\_CRT und der zugehörigen Schlüssel eine Client-Server Authentifizierung durchgeführt. Das CLS-Zertifikat CLS\_HAN\_TLS\_CRT ist dabei eindeutig einem dem SMGW bekannten CLS zugeordnet. Im SOCKS-Protokoll wird als Zieladresse ein eindeutiger Bezeichner für den EMT an das SMGW übermittelt. Das SMGW überprüft mittels der konfigurierten Proxy-Kommunikationsprofile die Zulässigkeit der Proxy-Verbindung und baut eine TLS-Verbindung zum konfigurierten EMT auf. Dabei wird eine Client-Server Authentifizierung zwischen SMGW und dem EMT mittels der Zertifikate GW\_WAN\_TLS\_CRT und EMT\_WAN\_TLS\_CRT durchgeführt.

#### CLS/EMT Adressierung

Beim Verbindungsaufbau muss der Initiator (das CLS) dem SMGW mitteilen, zu welchem Endpunkt dieser eine Verbindung aufnehmen möchte.

Folgende Grafik zeigt den allgemeinen Protokollablauf bei SOCKSv5.

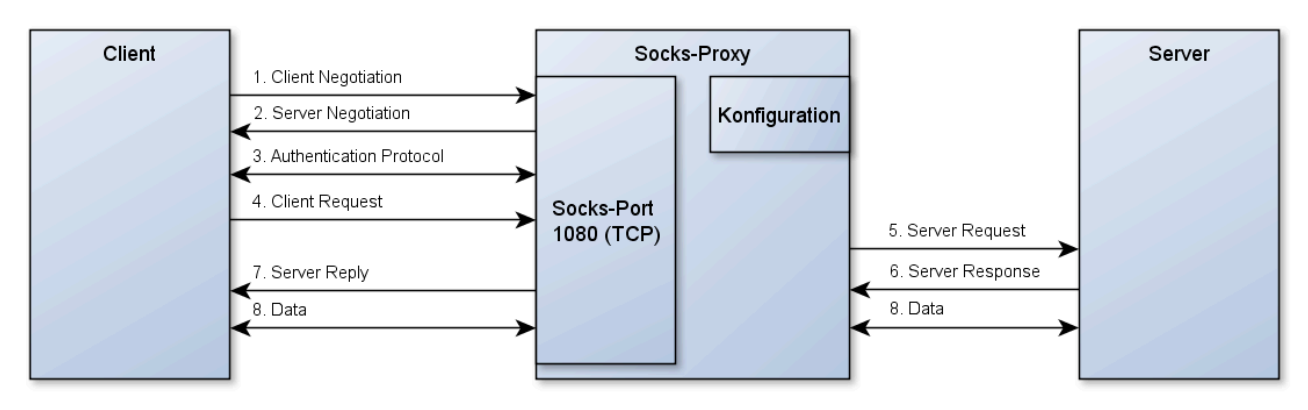

**Abbildung 10.1.** Protokollablauf SOCKSv5

Im SOCKSv5-ClientRequest wird zur Adressierung des aktiven EMT das Command "CONNECT" mit einem Adresstype DomainName verwendet, welches einen Bezeichner enthält, der das aktiven EMT als Endpunkt enthält. Dieser DomainName Bezeichner ist im Proxy-Kommunikationsprofil für den Verbindungsaufbau zum aktiven EMT im SMGW eindeutig identifiziert.

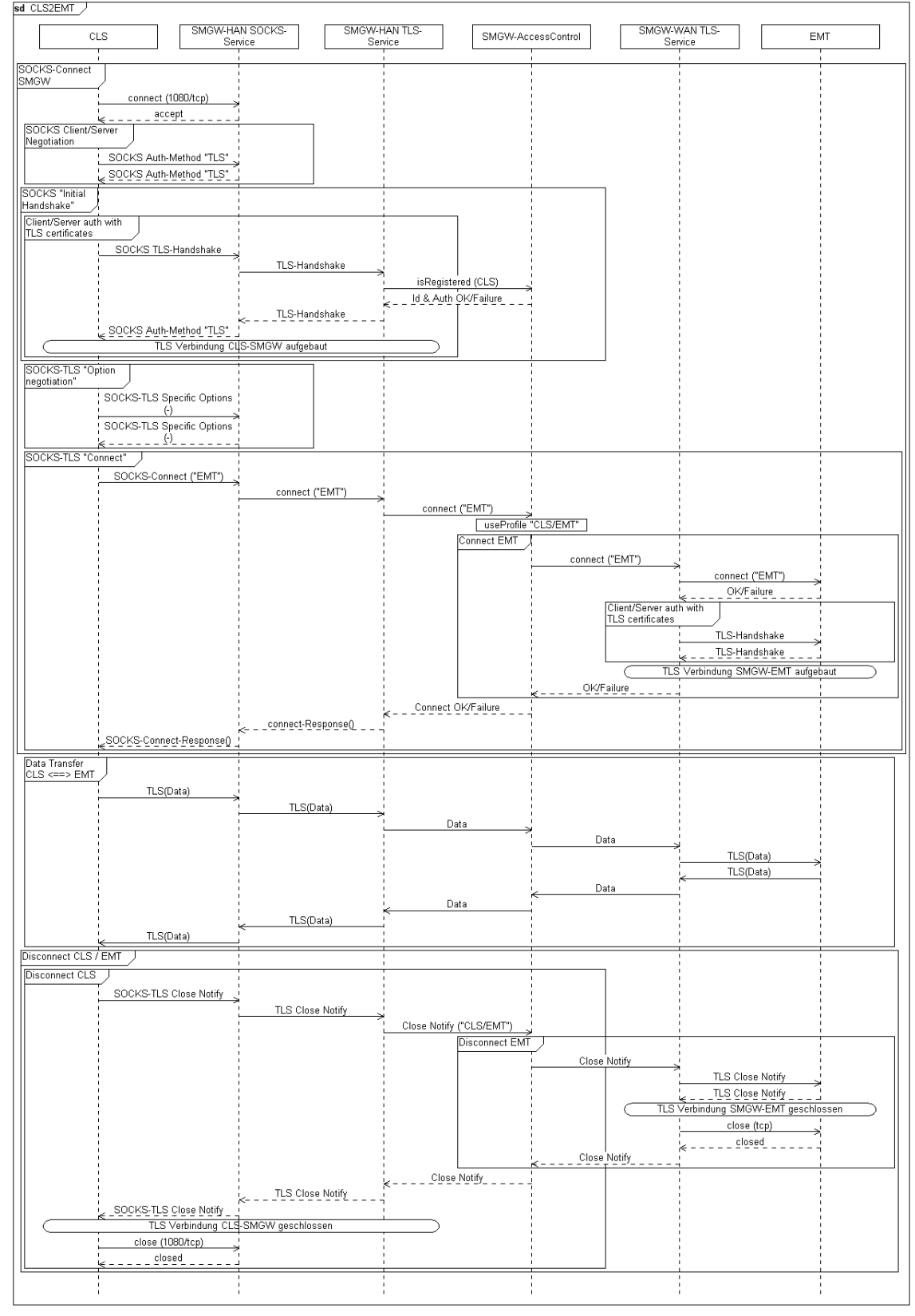

#### Im Folgenden werden die notwendigen Prozessschritte genauer betrachtet.

**Abbildung 10.2.** Sequenzdiagramm transparenter Kanal initiiert durch CLS

a. Aufbau einer SOCKSv5 Verbindung vom CLS zum SMGW (tcp/port 1080)

- b. Vom CLS wird dabei die Authentication Method TLS<sup>[1](#page-28-0)</sup> vorgeschlagen ("Client Negotiation").
- c. Vom SOCKS-Server wird nur die "Method" TLS akzeptiert (sonst Fehlermeldung) ("Server Negotiation").
- d. Nächster Schritt ist die "Authentication" mittels der methodenspezifischen Sub-Negotiation zwischen SO CKS Client und Server [\[DRAFT-IETF-AFT-SOCKS-SSL-00\]](#page-45-14).
	- i. Aufbau der HAN-TLS Verbindung von CLS zum SMGW (SOCKS-TLS "Initial handshake" und "Option negotiation").
	- ii. TLS-Client-Server Identifikation und Authentifizierung mit Hilfe der Zertifikate von CLS und SMGW.
	- iii. Der etablierte TLS-Kanal wird für alle weiteren SOCKS-Nachrichten der Session verwendet (SOCKS-TLS "Data-Flow").
- e. Das CLS meldet per SOCKS-Connect die gewünschte Zieladresse des aktiven EMT. ("Client Request")
- f. Im Proxy-Kommunikationsprofil ist EMT als zulässiger Kommunikationspartner für das CLS festgelegt
	- i. Aufbau der WAN-TLS-Verbindung von SMGW zum aktiven EMT ("Server Request/Response").
	- ii. TLS-Client-Server Identifikation und Authentifizierung mit Hilfe der Zertifikate von SMGW und aktivem EMT.
	- iii. SOCKS-Connect-Response an CLS ("Client Response").
- g. Transparente Datenkommunikation über die beiden etablierten TLS-Tunnel.
- h. Beenden der Verbindung.

<span id="page-28-0"></span><sup>1</sup> Method-Id=0x06 gemäß IANA Assignments Socks-Methods (draft-ietf-aft-socks-ssl-00 verwendet Id=0x86).

## <span id="page-29-0"></span>**11. Proxy-Signalisierung mit TLS Servername-Indication**

### <span id="page-29-1"></span>**11.1. Einleitung**

Diese Detailspezifikation beschreibt die Verwendung der TLS-Servername Indication als Steuerungsprotokoll zum Verbindungsaufbau eines TLS-Proxy-Kanals vom CLS zum SMGW, um dem SMGW zu signalisieren, zu welchem aktivem EMT das SMGW eine TLS-Verbindung aufbauen soll.

### <span id="page-29-2"></span>**11.2. Anforderungen**

Sofern die Implementierung für die Signalisierung des zu verwendenden Proxy-Kommunikationsprofiles vom CLS zum SMGW das TLS-Protokoll einsetzt (siehe ICS.HAN.HKS3.20 in [\[TRv1.1\]](#page-47-0)), **MUSS** das SMGW für die Initiierung des transparenten Kanals die Servername-Indication gemäß [\[RFC6066\]](#page-46-14) unterstützen. [REQ.T LSSNI.Implementierung.10]

### <span id="page-29-3"></span>**11.3. Ablauf**

Beim Aufbau der TLS-Verbindung zwischen CLS und SMGW wird im TLS-Handshake mittels der Zertifikate GW\_HAN\_TLS\_CRT und CLS\_HAN\_TLS\_CRT und der zugehörigen Schlüssel eine Client-Server Authentifizierung durchgeführt. Das CLS-Zertifikat CLS\_HAN\_TLS\_CRT ist dabei eindeutig einem dem SMGW bekann ten CLS zugeordnet. Das SMGW überprüft mittels der konfigurierten Proxy-Kommunikationsprofile die Zu lässigkeit der Proxy-Verbindung und baut eine TLS-Verbindung zum konfigurierten aktiven EMT auf. Dabei wird eine TLS-Client-Server Authentifizierung zwischen SMGW und dem aktivem EMT mittels der Zertifika te GW\_WAN\_TLS\_CRT und EMT\_WAN\_TLS\_CRT aus der SM-PKI durchgeführt.

Der Verbindungsabbau im HAN wird über TLS-CloseNotify durch das CLS oder durch das SMGW ausgelöst.

Das SMGW beendet die HAN-TLS-Verbindung, wenn die WAN-TLS-Verbindung beendet wurde.

Das SMGW protokolliert das Ergebnis des Verbindungsaufbauversuches und Kommunikationsfehler wäh rend der Verbindung im System-Log.

#### **CLS/EMT Adressierung**

Beim Verbindungsaufbau muss der Initiator (das CLS) dem SMGW mitteilen, zu welchem Endpunkt dieser eine Verbindung aufnehmen möchte. Im Namensfeld der ClientHello-Extension "server\_name" wird ein Be zeichner übermittelt, mit dem das SMGW eindeutig das Proxy-Kommunikationsprofil für den Verbindungsaufbau zum aktiven EMT bestimmen kann. Die Zeichen sind als DNS-Name gemäß RFC1035 auf a-z, Binde strich, Punkt und 0-9 beschränkt und dürfen nicht leer sein. Der server name soll nicht länger als 63 Zeichen sein.

## <span id="page-30-0"></span>**12. Detailspezifikation Automatische Adresskonfiguration und DNS-Discovery**

### <span id="page-30-1"></span>**12.1. Einleitung**

Dieses Kapitel beschreibt Anforderungen an die automatische, dynamische Adresskonfiguration, Device- und Service Discovery mit dem Multicast Domain Name Service Protokoll (mDNS) und Domain Name Service Service Discovery (SD) Protokoll. Multicast DNS und DNS-SD werden verwendet, um eine automatische Konfi guration von Geräten und Diensten in einem Netzwerk zu ermöglichen. Zusammen mit einer automatischen IP-Adressvergabe wird dieses Konzept "Zeroconf" genannt. Diese Spezifikation enthält Anforderungen an die Implementierung des mDNS/DNS-SD Responders (s. [\[RFC6762\]](#page-46-15) Kapitel 6 und [\[RFC6763\]\)](#page-46-16).

Der mDNS Responder beantwortet DNS-Adressanfragen nach <SMGW-ID>.local." (unique resource) und "smgw.local." (shared resource) mit der link-lokalen Netzwerkadresse des SMGW.

mDNS verwendet die Datenstrukturen des DNS-Protokolls und kommuniziert über Port 5353 mittels UDP-Protokoll und Multicast-IPv4 und/oder IPv6.

mDNS verwendet DNS-A-Records zum Mitteilen von IPv4-Adressen und DNS-AAAA-Records zum Mitteilen von IPv6-Adressen der Geräteschnittstelle im (lokalen) Netzwerk und kann IP-Adressen über DNS-PTR-Re cords zu Hostnamen auflösen.

DNS-SD verwendet DNS-SRV-Records zur Beschreibung der Dienstzugriffsadressen (z.B. Port-Nummer) und DNS-TXT-Records zur Übermittlung von detaillierteren, kontextabhängigen Dienstzugangsinformationen eines Gerätes im Netzwerk.

mDNS/DNS-SD bietet keinen Schutz vor manipulierten, verzögerten oder ausgespähten mDNS/DNS-SD-Nachrichten. Um einen gewissen Schutz zu erreichen, darf das Protokoll deshalb nur link-lokal und in phy sisch oder kryptografisch geschützten Netzwerken innerhalb von Liegenschaften verwendet werden.<sup>[1](#page-30-3)</sup> Eine Betrachtung von Angreifer-Modellen zur Privacy von DNS-SD findet sich in [\[RFC8882\]](#page-46-17).

### <span id="page-30-2"></span>**12.2. Anforderungen**

- **•** Das SMGW **KANN** an der HAN-Schnittstelle einen mDNS-Responder nach [\[RFC6762\]](#page-46-15) implementieren, der dem HAN-Teilnehmern die SMGW-ID nach [\[DIN43863-5\]](#page-45-1) mitteilt. [REQ.mDNS.Responder.10]
- **•** Sofern der mDNS Response implementiert ist, **MUSS** das SMGW DNS-Anfragen nach "<SMGW-ID>.local." und "smgw.local." mit der link-lokalen Netzwerkadresse des SMGW beantworten. Die <SMGW-ID> wird aus der kanonisierten Geräte-Identifikation nach [\[DIN43863-5\]](#page-45-1) gebildet. [REQ.mDNS.Responder.20]
- **•** Sofern das SMGW die IPv4 HAN-Schnittstellenadresse nicht durch statische Konfiguration erhalten hat, **SOLL** das SMGW die link-lokale, eindeutige IPv4 HAN-Schnittstellenadresse mittels "Dynamic Configura tion of IPv4 Link-Local Addresses" nach [\[RFC3927\]](#page-45-15) und ARP-Probes nach [\[RFC826\]](#page-46-18) bestimmen. [REQ.mD NS.Schnittstelle.10]
- **•** Das SMGW **KANN** die IPv6 IP-Adressvereinbarung nach mit Stateless Address Auto-Configuration (SLAAC) nach [\[RFC4862\]](#page-46-19) implementieren. [REQ.mDNS.Schnittstelle.20]

<span id="page-30-3"></span><sup>1</sup> Die Authentizität und Vertraulichkeit der Anwendungsdaten der mittels mDNS/DNS-SD bekanntgegebenen Dienste wird durch das TLS-Protokoll gewährleistet.

ebsi0012345678.local.

**Beispiel 12.1.** Möglicher DNS-Name des SMGW

### <span id="page-31-0"></span>**12.3. ICS**

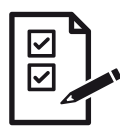

#### **ICS.mDNS.Responder.10**

Der Hersteller **MUSS** im ICS deklarieren, ob mDNS über IPv4 implementiert ist.

## Ⅳ ☑

### **ICS.mDNS.Responder.20**

Der Hersteller **MUSS** im ICS deklarieren, ob mDNS über IPv6 implementiert ist.

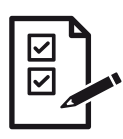

#### **ICS.mDNS.Responder.30**

Der Hersteller **MUSS** im ICS deklarieren, ob Dynamische IPv4 Adresskonfiguration nach [\[RFC3927\]](#page-45-15) implementiert ist.

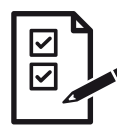

#### **ICS.mDNS.Responder.40**

Der Hersteller **MUSS** im ICS deklarieren, ob Dynamische IPv6 Adresskonfiguration nach [\[RFC4862\]](#page-46-19) implementiert ist.

## <span id="page-32-0"></span>**13. Netzwerkdiagnoseservice**

Dieses Kapitel beschreibt die interoperable Umsetzung eines Netzwerkdiagnoseservices (NDS) zur Bereitstel lung von Netzwerkdiagnosedaten durch das SMGW.

### <span id="page-32-1"></span>**13.1. Einordnung des Anwendungsfalls**

Der Einsatz eines SMGW erfordert eine zuverlässige Anbindung an ein Weitverkehrsnetz an der WAN-Schnittstelle. Mit der steigenden Verbreitung von SMGW wächst auch der Wunsch der Messstellenbetreiber nach einer Möglichkeit, die Qualität der WAN-Anbindung aller ausgerollten SMGW über die Nutzungsdauer überwachen zu können und bei Unregelmäßigkeiten informiert zu werden. Der WAN-Kommunikationsadapter $^1$  $^1$  v gnalrauschabstand, die verwendete Mobilfunktechnologie oder IP-Adresse). Diese Daten werden im Fol genden als "Netzwerkdiagnosedaten" bezeichnet.

Der Begriff "Netzwerkdiagnoseservice" beschreibt hingegen die benötigten Funktionen im SMGW, um Netz werkdiagnosedaten periodisch oder aufgrund bestimmter Ereignisse aus dem WAN-Kommunikationsadap ter auszulesen und an einen autorisierten EMT oder den GWA als Empfänger zu versenden.

### <span id="page-32-2"></span>**13.2. Funktionsweise**

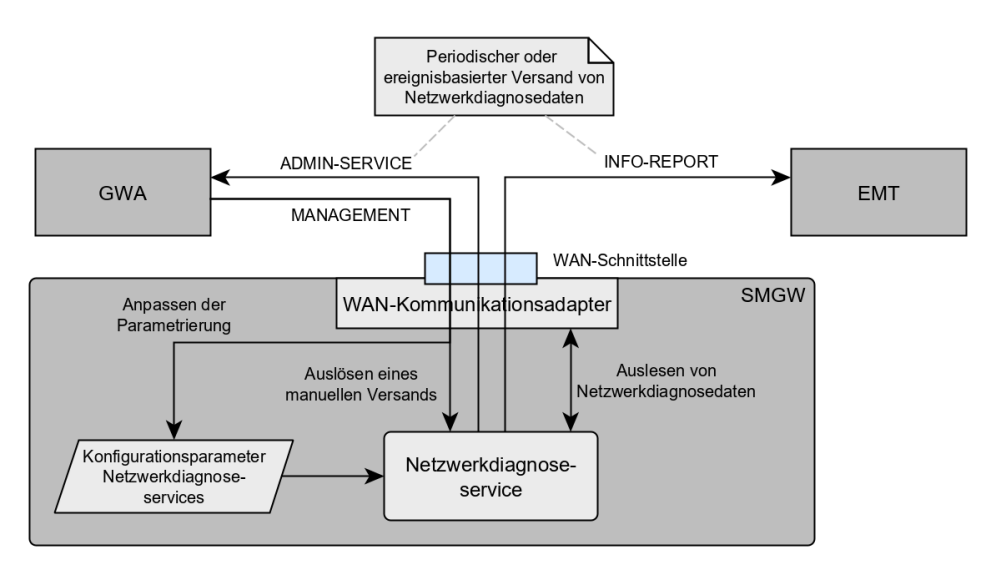

**Abbildung 13.1.** Übersicht der verwendeten Kommunikationsszenarien

Der Netzwerkdiagnoseservice des SMGW wird durch den GWA eingerichtet. Hierfür spielt der GWA ein spezielles Netzwerkdiagnoseprofil ins SMGW ein, welches Informationen darüber beinhaltet, welche Daten an welchen berechtigten Empfänger übertragen werden und wie die Übertragung ausgelöst wird. Neben einer periodischen Übertragung von Netzwerkdiagnosedaten durch das SMGW (Push) ist auch eine Übertragung nach der Verletzung definierter Schwellwertkriterien oder auf Veranlassung des GWA (Pull) möglich.

<span id="page-32-3"></span><sup>1</sup> Im Rahmen der Beschreibung des Netzwerkdiagnoseservice bezieht sich der Begriff "WAN-Kommunikationsadapter" auf die technische Komponente des SMGW, die dem Netzwerkzugang dient. Dies kann beispielsweise ein Mobilfunkmodem oder eine physische Ethernet Schnittstelle sein.

Die Konfiguration des Netzwerkdiagnoseservices erfolgt über das Kommunikationsszenario MANAGEMENT, der Versand an einen EMT über das Kommunikationsszenario INFO-REPORT und der Versand an den GWA über das Kommunikationsszenario ADMIN-SERVICE.

### <span id="page-33-0"></span>**13.3. Allgemeine Anforderungen**

Das SMGW **MUSS** sicherstellen, dass ausschließlich der GWA den Netzwerkdiagnoseservice mithilfe eines Netzwerkdiagnoseprofils (s. [Abschnitt 13.5](#page-35-1)) parametrieren kann. [REQ.NDS.Allgemein.10] Das SMGW **MUSS** mindestens die Parametrierung eines Netzwerkdiagnoseprofils für einen (1) Empfänger unterstützen. [RE Q.NDS.Allgemein.20] [2](#page-33-1)

Das SMGW **MUSS** zum Versandzeitpunkt aktuelle Werte für die parametrierte Teilmenge der Netzwerk diagnosedaten aus dem WAN-Kommunikationsadapter auslesen und unter Verwendung der Datenstruktur aus [Abschnitt 13.6](#page-36-1) an den parametrierten berechtigten Empfänger versenden. [REQ.NDS.Allgemein.30] Das SMGW **MUSS** für den Versand an den GWA das Kommunikationsszenario ADMIN-SERVICE und für den Versand an einen EMT das Kommunikationsszenario INFO-REPORT verwenden. [REQ.NDS.Allgemein.40]

Dabei **MUSS** das SMGW den Versand mindestens zu den folgenden Zeitpunkten durchführen können: [RE Q.NDS.Allgemein.50]

- **•** Einmalig nach Einspielen eines Netzwerkdiagnoseprofils.
- **•** Einmalig nach Abschluss jedes Startvorgangs des SMGW.
- **•** Einmalig bei Erkennung einer Schwellwertverletzung, wenn das SMGW Schwellwerte implementiert (s. [Abschnitt 13.8](#page-37-1)).
- **•** Periodisch vom letzten Versandzeitpunkt<sup>[3](#page-33-2)</sup> ausgehend im derzeit zu verwendenden Intervall (s. DA [schnitt 13.7](#page-37-2)).
- **•** Einmalig auf Veranlassung des GWA unter Angabe des "Bezeichners" des Netzwerkdiagnoseprofils. Der Versand erfolgt zusätzlich zum periodischen Versand, weshalb der zugehörige Zeitpunkt des Versands nicht als "letzter Versandzeitpunkt" für die Bestimmung der periodischen Versandzeitpunkte berücksich tigt wird.

Ein Versand von Netzwerkdiagnosedaten fällt nicht unter den zu protokollierenden Datenverkehr, da die ent haltenen Daten den Anschlussnutzer nicht betreffen. Das SMGW **KANN** den Datenverkehr im Zusammen hang mit dem Netzwerkdiagnoseservice dennoch im Anschlussnutzer-Log protokollieren. [REQ.NDS.Log.10] Das SMGW **KANN** den Datenverkehr im System-Log protokollieren. [REQ.NDS.Log.20]

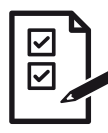

#### <span id="page-33-4"></span><span id="page-33-3"></span>**ICS.NDS.Log.10**

Der GWH MUSS im ICS angeben, ob das SMGW den Versand von Netzwerkdiagnosedaten im Log-buch des Anschlussnutzers gemäß »[REQ.NDS.Log.10](#page-33-3) protokolliert.

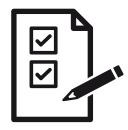

#### **ICS.NDS.Log.20**

Der GWH **MUSS** im ICS angeben, ob das SMGW den Versand von Netzwerkdiagnosedaten im Sys-tem-Log gemäß [REQ.NDS.Log.20](#page-33-4) protokolliert.

<span id="page-33-1"></span><sup>2</sup> Die nachfolgende Beschreibung geht von genau einem Empfänger aus. Können Netzwerkdiagnoseprofile für mehrere Empfänger eingebracht werden, gelten die beschriebenen Anforderungen jeweils pro Empfänger.

<span id="page-33-2"></span><sup>3</sup> Ein Versandzeitpunkt gilt auch dann als solcher, wenn der Versand zu diesem Zeitpunkt nicht oder nicht erfolgreich durchgeführt werden konnte.

### <span id="page-34-0"></span>**13.4. Zulässige Netzwerkdiagnosedaten**

Das SMGW **DARF** einem berechtigten Empfänger im Rahmen des Versands die Netzwerkdiagnosedaten aus [Tabelle 13.1](#page-34-1) oder eine Teilmenge davon bereitstellen. [REQ.NDS.Daten.10] Bei Erzeugung einer Datenstruk tur für den Versand (s. ▶ [Abschnitt 13.6](#page-36-1)) MUSS das SMGW den in der Spalte "Attributname" angegebenen Wert für die Identifikation der Daten im Parameter "Werte der Netzwerkdiagnosedaten" verwenden. [REQ.N DS.Daten.20]

<span id="page-34-1"></span>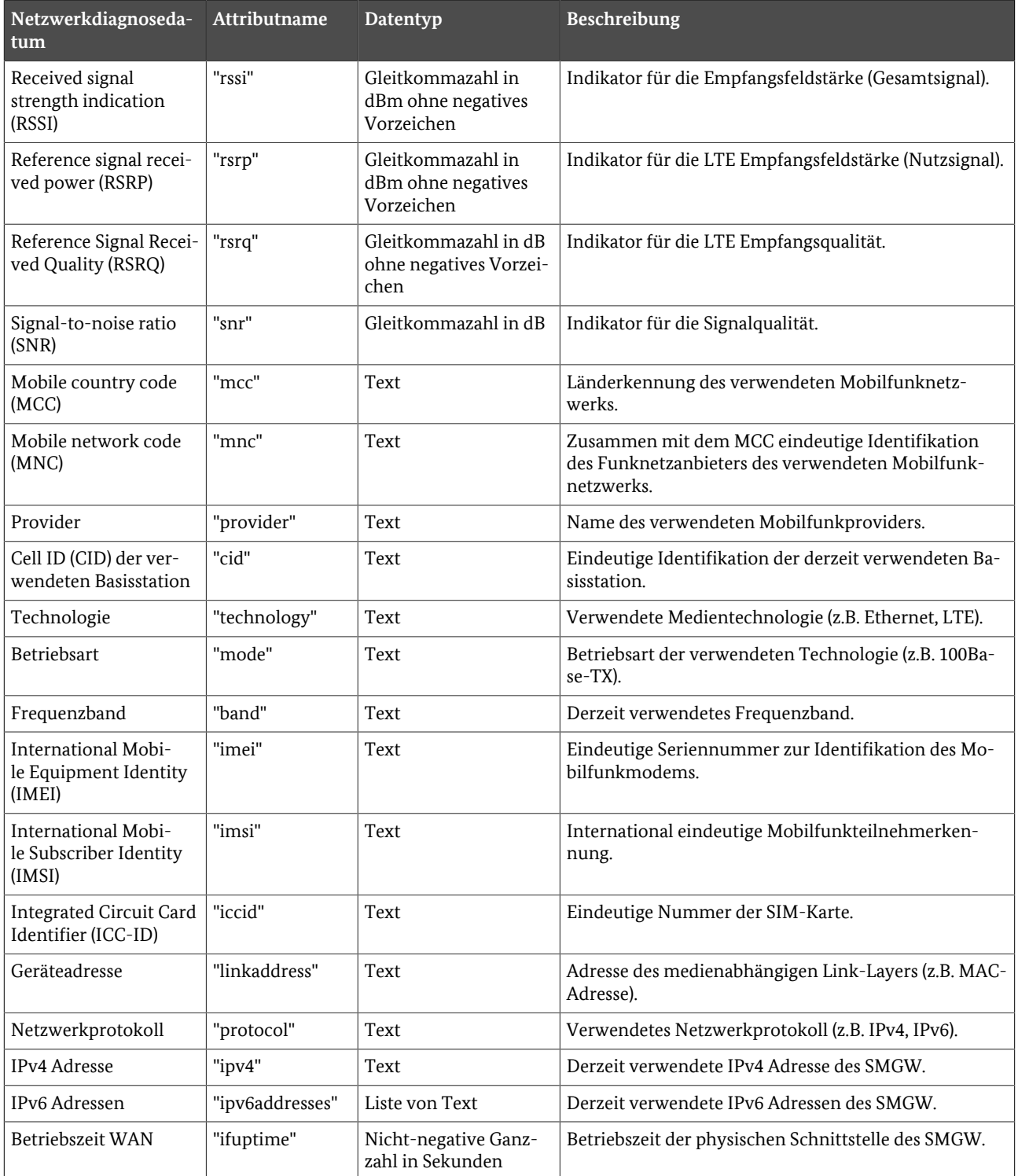

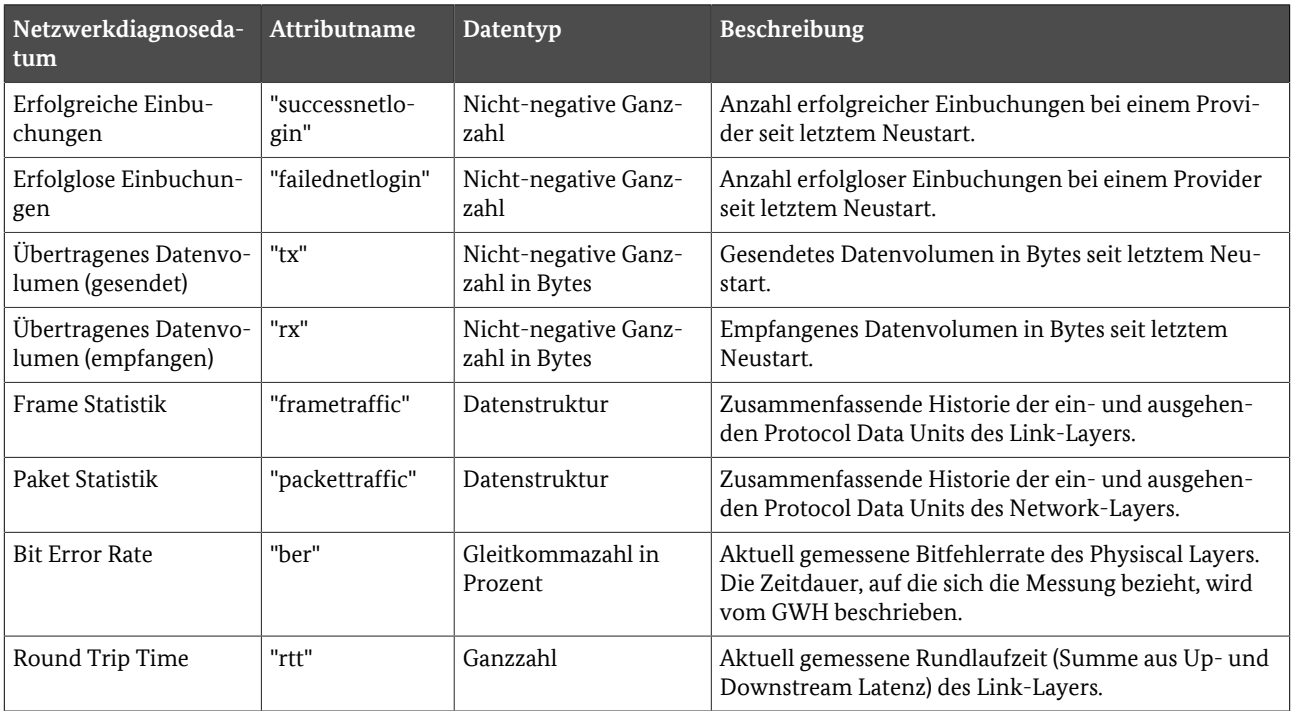

**Tabelle 13.1** Zulässige Netzwerkdiagnosedaten

Aufgrund verschiedener Technologien und Modem-Implementierungen können weitere Netzwerkdiagnose daten vorhanden sein oder andere Begriffe verwendet werden. Das SMGW **DARF** den Versand weiterer Netz werkdiagnosedaten unter Berücksichtigung von ▶[ICS.NDS.Daten.10](#page-35-2) unterstützen. [REQ.NDS.Daten.30]

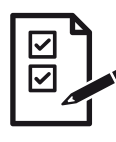

#### <span id="page-35-2"></span>**ICS.NDS.Daten.10**

Der GWH **MUSS** eine Liste **aller** Netzwerkdiagnosedaten bereitstellen, die das SMGW versenden kann. Für alle Netzwerkdiagnosedaten, die nicht in [Tabelle 13.1](#page-34-1) gelistet sind, **MUSS** der Hersteller des SMGW zusätzlich eine Beschreibung bereitstellen und begründen, dass die Vertraulichkeit kei nes Assets des SMGW nach [\[PP-0073\] verletzt wird. Die Liste wird im Rahmen der Common-Cri](#page-45-16) teria Zertifizierung überprüft.

### <span id="page-35-1"></span><span id="page-35-0"></span>**13.5. Parametrierung mittels Netzwerkdiagnoseprofil**

Der GWA parametriert den Netzwerkdiagnoseservice durch das Einspielen eines Netzwerkdiagnoseprofils über das Kommunikationsszenario MANAGEMENT.

Hierbei MUSS das SMGW die Konfigurationsparameter aus der folgenden >Tabelle 13.2 im Netzwerkdiagnoseprofil akzeptieren. [REQ.NDS.Parameter.10]

<span id="page-35-3"></span>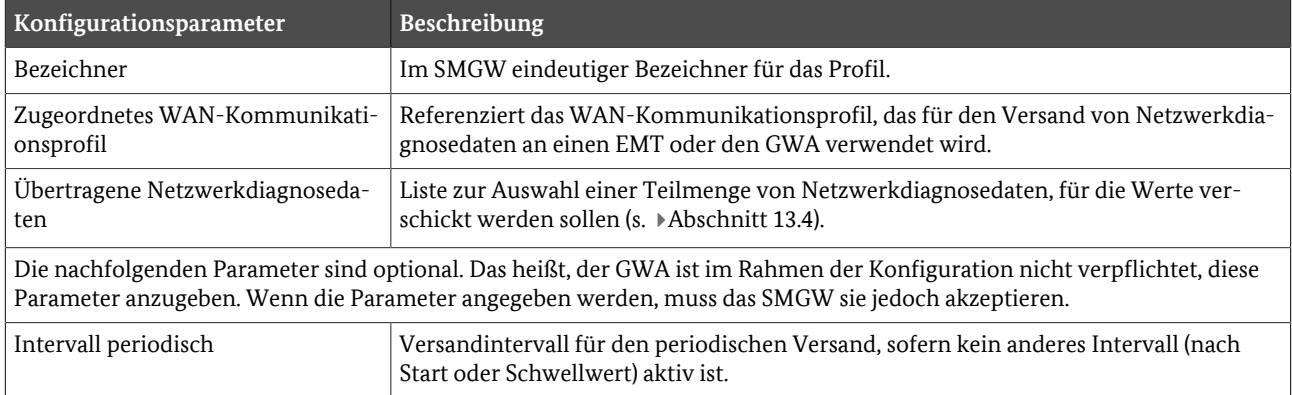

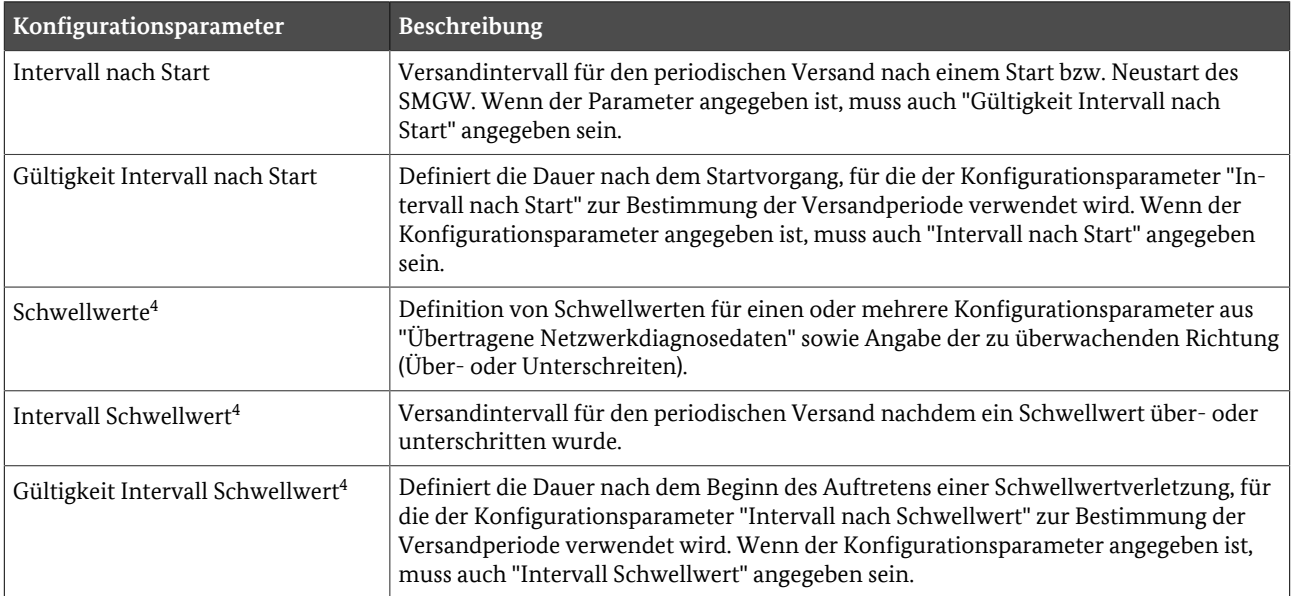

**Tabelle 13.2** Konfigurationsparameter zur Parametrierung des Netzwerkdiagnoseservices

Eine detailliertere, semantische Beschreibung des zu verwendenden Datentyps NetworkDiagnosticProfile und Vorgaben an die Syntax finden sich in ▶ [Abschnitt 13.10](#page-40-1) und ▶ [Abschnitt 13.13.](#page-43-0)

### <span id="page-36-1"></span><span id="page-36-0"></span>**13.6. Datenstruktur zum Versand der Netzwerkdiagnosedaten**

Beim Versand von Netzwerkdiagnosedaten **MUSS** das SMGW eine Datenstruktur verwenden, die mindestens die folgenden Elemente enthält: [REQ.NDS.Versandstruktur.10]

<span id="page-36-3"></span>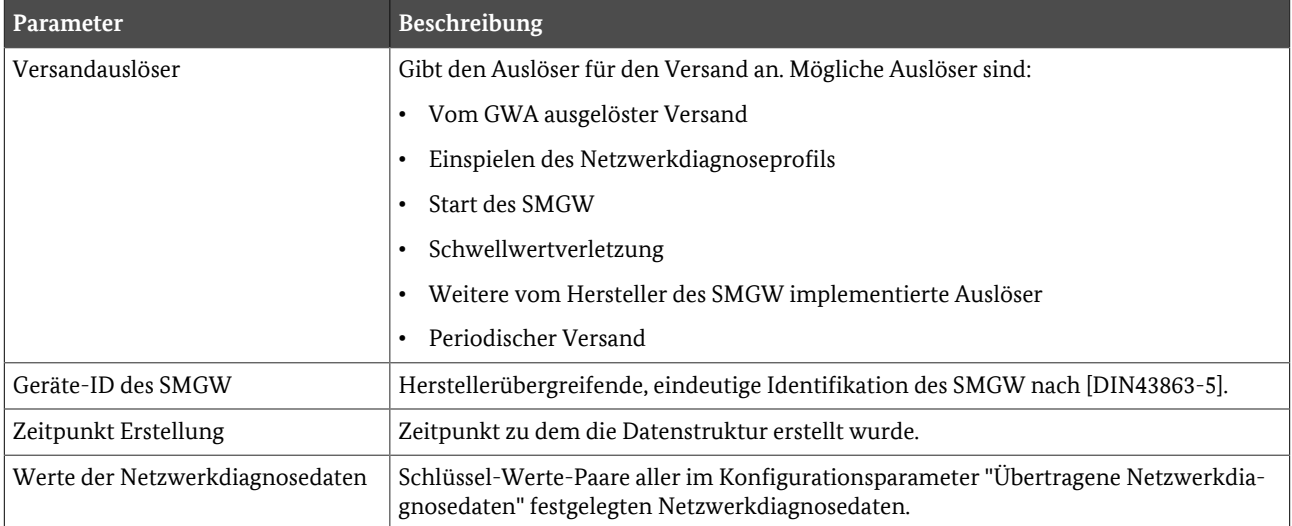

**Tabelle 13.3** Verpflichtende Parameter für die übertragene Datenstruktur

Wenn mehrere Versandauslöser gleichzeitig auftreten, **MUSS** das SMGW sicherstellen, dass nur ein Daten versand stattfindet. [REQ.NDS.Versand.10] Die Reihenfolge der Auflistung der möglichen Versandauslöser in [Tabelle 13.3](#page-36-3) entspricht einer absteigenden Priorität. Das SMGW **MUSS** sicherstellen, dass die Datenstruktur beim Versand den Versandauslöser mit der höchsten Priorität enthält, wenn mehrere Versandauslöser gleichzeitig auftreten. [REQ.NDS.Versand.20]

Eine detailliertere, semantische Beschreibung des zu verwendenden Datentyps NetworkDiagnosticContainer und Vorgaben an die Syntax finden sich in »[Abschnitt 13.11](#page-42-0) und »[Abschnitt 13.13.](#page-43-0)

<span id="page-36-2"></span>4 Nur wenn Schwellwerte für Netzwerkdiagnosedaten implementiert werden.

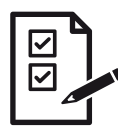

#### **ICS.NDS.Versand.10**

Der GWH **MUSS** im ICS angeben, welche Versandauslöser vom SMGW zusätzlich implementiert werden.

### <span id="page-37-2"></span><span id="page-37-0"></span>**13.7. Periodischer Versand**

Der periodische Versand von Netzwerkdiagnosedaten verwendet, abhängig von den gesetzten Konfigurationsparametern und den derzeit vorliegenden Bedingungen, unterschiedliche Intervalle zur Bestimmung von Versandzeitpunkten.

Das SMGW **MUSS** das zu verwendende Intervall für den periodischen Versand nach folgendem Ablauf be stimmen: [REQ.NDS.Versand.30]

- **•** Wenn Schwellwerte für Netzwerkdiagnosedaten vom SMGW implementiert werden und das Intervall nach dem Konfigurationsparameter "Intervall Schwellwert" verwendet werden soll (s. P[REQ.NDS.Schwellwer](#page-38-1)[te.40](#page-38-1) in [Abschnitt 13.8](#page-37-1)), dann **MUSS** das SMGW genau dieses Intervall verwenden. [REQ.NDS.Versand.40]
- **•** Wenn der Konfigurationsparameter "Gültigkeit Intervall nach Start" angegeben ist und die Dauer seit dem letzten Start des SMGW geringer ist als im Konfigurationsparameter "Gültigkeit Intervall nach Start" ange geben, MUSS das SMGW das Intervall nach dem Konfigurationsparameter "Intervall nach Start" verwenden. [REQ.NDS.Versand.50]
- **•** Wenn der Konfigurationsparameter "Intervall periodisch" angegeben ist, **MUSS** das SMGW genau dieses Intervall verwenden. [REQ.NDS.Versand.60]
- **•** Wenn keine der vorherigen Bedingungen zutrifft, **MUSS** das SMGW den periodischen Versand deaktivie ren. [REQ.NDS.Versand.70]

Das SMGW **DARF** den Versand von Netzwerkdiagnosedaten **NICHT** weiter durchführen, wenn das Netzwerk diagnoseprofil entfernt wurde. [REQ.NDS.Versand.80]

[Abbildung 13.2](#page-37-3) zeigt die Versandzeitpunkte in einem beispielhaften, zeitlichen Verlauf auf Basis der obigen Beschreibung. Voraussetzung ist, dass zuvor ein gültiges Netzwerkdiagnoseprofil eingespielt wurde. Im Bei spiel wird davon ausgegangen, dass die optionalen Konfigurationsparameter "Intervall Start", "Intervall periodisch", "Intervall Schwellwert", "Gültigkeit Intervall Start", "Gültigkeit Intervall Schwellwert" und "Schwellwerte" angegeben sind. Weiterhin tritt im Beispiel die Schwellwertverletzung für einen Zeitraum auf, der kür zer ist als der Wert von "Gültigkeit Intervall Schwellwert".

<span id="page-37-3"></span>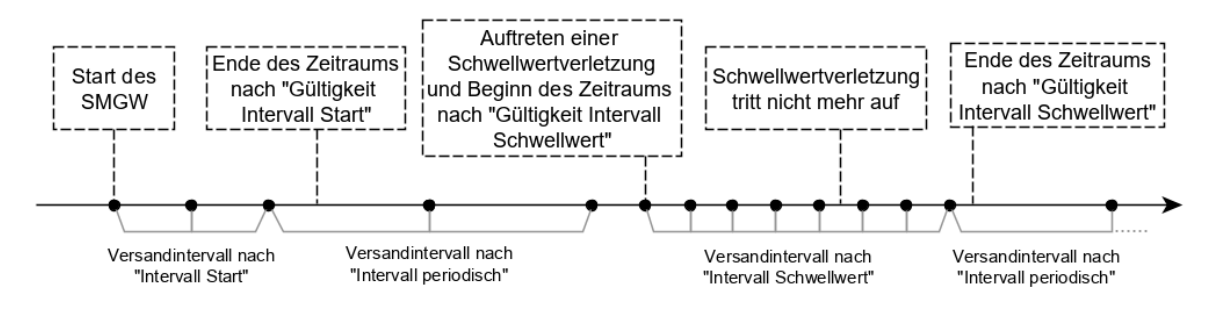

**Abbildung 13.2.** Beispiel verschiedener Versandzeitpunkte im zeitlichen Verlauf

### <span id="page-37-1"></span>**13.8. Versand auf Basis von Schwellwerten**

Optional können Schwellwerte für numerische Netzwerkdiagnosedaten implementiert werden, die einen Versand auslösen, wenn eine Schwellwertverletzung (Über- oder Unterschreitung) auftritt. Sofern das SMGW Schwellwerte für Netzwerkdiagnosedaten implementiert, sind die Anforderungen dieses Kapitels normativ und vom SMGW zu erfüllen.

Sobald das SMGW mindestens eine Schwellwertverletzung auf Basis des Konfigurationsparameters "Schwell werte" erkennt, **MUSS** das SMGW die Netzwerkdiagnosedaten einmalig versenden. [REQ.NDS.Schwellwer te.10] Wenn der Konfigurationsparameter "Intervall Schwellwert" angegeben ist, **MUSS** das SMGW eben die ses Intervall für den periodischen Versand verwenden. [REQ.NDS.Schwellwerte.20]

Treten weitere Schwellwertverletzungen auf, während das Intervall nach Konfigurationsparameter "Intervall Schwellwert" verwendet wird, **DARF** das SMGW **KEINEN** zusätzlichen Versand auslösen. Dies gilt sowohl für eine erneute Schwellwertverletzung desselben Netzwerkdiagnosedatums als auch eines anderen Netzwerk diagnosedatums. [REQ.NDS.Schwellwerte.30]

<span id="page-38-1"></span>Das SMGW **MUSS** das Intervall nach Konfigurationsparameter "Intervall Schwellwert" solange verwenden, bis mindestens eine der folgenden Bedingungen erfüllt ist: [REQ.NDS.Schwellwerte.40]

- **•** Das SMGW wird neugestartet.
- **•** Der Konfigurationsparameter "Gültigkeit Intervall Schwellwert" ist nicht angegeben und es tritt keine Schwellwertverletzung mehr auf.
- Der Konfigurationsparameter "Gültigkeit Intervall Schwellwert" ist angegeben und das Intervall nach Konfigurationsparameter "Intervall Schwellwert" wurde mindestens für eine Dauer verwendet, die dem Konfi gurationsparameter "Gültigkeit Intervall Schwellwert" entspricht, und es tritt keine Schwellwertverletzung mehr auf.

Das SMGW **MUSS** Schwellwertverletzungen auf Basis des Konfigurationsparameters "Schwellwerte" spätes tens zu jedem Versandzeitpunkt erkennen. [REQ.NDS.Schwellwerte.50]

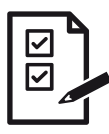

#### **ICS.NDS.Schwellwerte.10**

Der GWH **MUSS** im ICS angeben, ob er die Übermittlung von Netzwerkdiagnosedaten auf Basis von Schwellwerten unterstützt.

### <span id="page-38-3"></span><span id="page-38-0"></span>**13.9. Verfügbarkeit im Lebenszyklus**

Bezogen auf die Phasen des Lebenszyklus gemäß des Lebenszyklus in [\[TRv1.1\]](#page-47-0) und [\[PP-0073\]](#page-45-16) steht die Funk tion grundsätzlich in der Phase "Normalbetrieb" zur Verfügung.

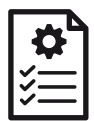

#### **REQ.NDS.Lebenszyklus.10**

Das SMGW **DARF** den Netzwerkdiagnoseservice **NICHT** in Phasen vor der Personalisierung akti vieren oder einen Versand von Netzwerkdiagnosedaten durchführen.

Der GWH darf den Netzwerkdiagnoseservice in einer Form umsetzen, dass er auch in der Phase "Personalisierung" (Personalization) aktiv sein kann. Dabei muss der GWH die in diesem Kapitel beschriebenen An forderungen erfüllen. Weiterhin muss der GWH seine Dokumentationspflicht bezüglich der sicheren Auslieferung erfüllen und im Rahmen des CC-Aspekts ALC beschreiben, wie der NetzwerkDiagnoseService gegen Missbrauch und mögliche Angriffe abgesichert ist.

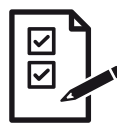

#### <span id="page-38-2"></span>**ICS.NDS.Lebenszyklus.10**

Der GWH **MUSS** im ICS angeben, ob das SMGW den Netzwerkdiagnoseservice in der Phase "Per sonalisierung" bereitstellen kann.

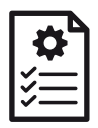

#### **REQ.NDS.Lebenszyklus.20**

Wenn das SMGW gemäß [ICS.NDS.Lebenszyklus.10](#page-38-2) keinen Netzwerkdiagnoseservice in der Phase "Personalisierung" anbietet, **DARF** das SMGW **KEINEN** Versand von Netzwerkdiagnosedaten in der Phase "Personalisierung" durchführen.

Sofern der GWH gemäß [ICS.NDS.Lebenszyklus.10 den Netzwerkdiagnoseservice in der Phase "Personalisie](#page-38-2)rung" verfügbar macht, muss der GWH die Aktivierung mit dem GWA absprechen. Es dürfen keine GWHseitigen Voreinstellungen vorliegen, die nicht mit dem GWA abgestimmt sind.

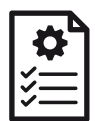

#### **REQ.NDS.Lebenszyklus.30**

Das SMGW **DARF KEINEN** Versand von Netzwerkdiagnosedaten durchführen, wenn keine vom GWA bereitgestellte Konfiguration vorliegt.

In Absprache zwischen GWH und GWA darf der Netzwerkdiagnoseservice in der Phase "Personalisierung" (Personalization) für genau einen (1) Empfänger aktiviert werden. Dazu muss der GWA dem GWH die nachfolgenden Elemente authentisch und vertraulich als Teil der initialen Konfigurationsdatei (IKD) über mitteln:

- Netzwerkdiagnoseprofil (gemäß  $\blacktriangleright$  [Abschnitt 13.5\)](#page-35-1)
- **•** WAN-Kommunikationsprofil des Empfängers (entfällt bei Versand über Admin-Service, da bereits vorhan den)
- **•** Signatur-, Verschlüsselungs- und TLS-Zertifikat des Empfängers (entfällt bei Versand über Admin-Service, da bereits vorhanden)

Für den Netzwerkdiagnoseservice gelten auch in der Phase "Personalisierung" die Anforderungen dieses Do kuments und zusätzlich die nachfolgenden Anforderungen. Sollte eine der nachfolgenden Anforderungen mit Anforderungen aus anderen Abschnitten in Konflikt stehen, hat die in [Abschnitt 13.9](#page-38-3) beschriebene An forderung während der Phase "Personalisierung" den Vorrang.

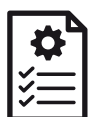

#### **REQ.NDS.Lebenszyklus.40**

Das SMGW **MUSS** dem GWA auch in der Phase "Personalisierung" die Möglichkeit bieten, Netz werkdiagnoseprofile zu löschen.

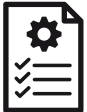

#### **REQ.NDS.Lebenszyklus.50**

Das SMGW **DARF** dem GWA in der Phase "Personalisierung" **NICHT** die Möglichkeit bieten, Netz werkdiagnoseprofile zu ändern oder neue Netzwerkdiagnoseprofile einzuspielen.

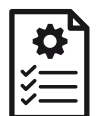

#### **REQ.NDS.Lebenszyklus.60**

Das SMGW **DARF** dem GWA in der Phase "Personalisierung" **NICHT** die Möglichkeit bieten, einen "vom GWA verursachten Versand" auszulösen.

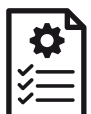

#### **REQ.NDS.Lebenszyklus.70**

Wenn sich das SMGW in der Phase "Personalisierung" befindet und mindestens ein Empfänger für Netzwerkdiagnosedaten parametriert ist, **MUSS** das SMGW den GWA nach jedem Neustart durch einen Eintrag im System-Log über alle konfigurierten Empfänger (Common Name des TLS-Zerti fikats) informieren.

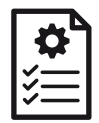

#### **REQ.NDS.Lebenszyklus.80**

Das SMGW **MUSS** in der Phase "Personalisierung" die Gütesiegelzertifikate des SMGW beim Auf bau von Kommunikationskanälen zum Zweck des Versands von Netzwerkdiagnosedaten verwenden.

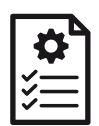

#### **REQ.NDS.Lebenszyklus.90**

Sofern WAN-Kommunikationsprofile für den Netzwerkdiagnoseservice als Teil der IKD einge spielt wurden und die Konfiguration der SMGW-Zertifikate innerhalb des WAN-Kommunikati onsprofils erfolgt, **MUSS** das SMGW diese WAN-Kommunikationsprofile beim Wechsel in die Pha se "Normalbetrieb" aktualisieren, sodass dort die Gütesiegelzertifikate des SMGW durch die Wirkzertifikate des SMGW ersetzt oder gelöscht werden.

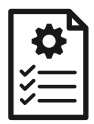

#### **REQ.NDS.Lebenszyklus.100**

Das SMGW **MUSS** in der Phase "Normalbetrieb" die Wirkzertifikate des SMGW beim Aufbau von Kommunikationskanälen zum Zweck des Versands von Netzwerkdiagnosedaten verwenden.

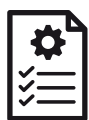

#### **REQ.NDS.Lebenszyklus.110**

Das SMGW **MUSS** dem GWA in der Phase "Normalbetrieb" die Möglichkeit bieten, die per initialer Konfigurationsdatei eingespielten Profile zur Konfiguration des Netzwerkdiagnoseservice zu än dern oder zu löschen.

### <span id="page-40-1"></span><span id="page-40-0"></span>**13.10. Datentyp NetworkDiagnosticProfile**

Profil zur Parametrierung des Versands von Netzwerkdiagnosedaten an einen Autorisierten Externen Markt teilnehmer (EMT) oder den GWA.

- **•** "id": Enthält die im SMGW eindeutige Identifikation des Profils.
- **•** "physInterface": Eindeutige Identifikation der physischen Schnittstelle, für die ein Versand von Netzwerk diagnosedaten durchgeführt werden soll.
- **•** "referencedCommunicatonProfile": Enthält den eindeutigen Bezeichner des WAN-Kommunikationspro fils, das zum Versand verwendet werden soll.
- **•** "transferedAttributes[]": Liste von Attributnamen zur Auswahl der zu versendenden Netzwerkdiagnoseda ten. Mögliche Werte sind unter anderem "rssi", "snr" oder "imei" aus  $\blacktriangleright$ Tabelle 13.1 sowie weitere vom Hersteller des SMGW festgelegte Attributnamen.
- **•** "intervalPeriodic" (optional): Legt das zu verwendende Versandintervall in Sekunden im Normalfall (keine Schwellwertverletzung, nicht nach dem Start des SMGW) fest. Wenn der Parameter nicht angegeben ist, findet kein periodischer Versand im Normalfall statt.
- **•** "intervalStart" (optional): Legt das zu verwendende Versandintervall in Sekunden nach einem SMGW Neu start fest. Wenn der Parameter angeben ist, dann muss auch der Parameter "durationStart" angegeben sein. Wenn der Parameter nicht angegeben ist, findet kein periodischer Versand im Zeitraum nach dem Neustart statt<sup>[5](#page-40-2)</sup> .
- "durationStart" (optional): Legt die Dauer in Sekunden nach dem Startvorgang des SMGW fest, für die "intervalStart" zur Bestimmung der Versandzeitpunkte verwendet wird. Wenn der Parameter angeben ist, dann muss auch der Parameter "intervalStart" angegeben sein.
- **•** "thresholds[]" (optional): Liste von Schwellwertdefinitionen mit folgenden Parametern:

<span id="page-40-2"></span><sup>5</sup> Dies bezieht sich nur auf den periodischen Versand mit abweichendem Intervall. Der periodische Versand nach "intervalPeriodic" findet, sofern angegeben, statt.

- **•** "attributeName": Eindeutiger Attributname, der ein Netzwerkdiagnosedatum identifiziert. Der Attribut name muss in "transferedAttributes" vorhanden sein.
- **•** "thresholdValue": Festlegung eines numerischen Werts, dessen Unter- oder Überschreiten eine Schwell wertverletzung darstellt.
- **•** "upperLimit": Boolescher Wert, der festlegt, ob eine Schwellwertverletzung bei Überschreiten (True) oder bei Unterschreiten (False) des Werts in "threshold" vorliegt.
- **•** "intervalThreshold" (optional): Legt das zu verwendende Versandintervall in Sekunden nach dem Auftre ten einer Schwellwertverletzung fest. Wenn der Parameter nicht angegeben ist, findet kein periodischer Versand im Zeitraum nach einer Schwellwertverletzung statt [5](#page-40-2) .
- **•** "durationThreshold" (optional): Legt die Mindestdauer in Sekunden nach dem Auftreten einer Schwell wertverletzung fest, für die "intervalThreshold" zur Bestimmung der Versandzeitpunkte verwendet werden soll. Wenn der Parameter angeben ist, dann muss auch der Parameter "intervalThreshold" angegeben sein. Wenn der Parameter nicht angeben ist, wird "intervalThreshold" solange verwendet, bis keine Schwellwert verletzung mehr vorliegt.
- **•** "proprietary" (optional): Weitere Parameter zur Konfiguration des Netzwerkdiagnoseservice, die über die beschriebene Mindestinteroperabilität hinausgeht. Beispielsweise verwendbar zur Definition weiterer Ver sandzeitpunkte.

```
<?xml version="1.0" encoding="UTF-8"?>
<nds:networkDiagnosticProfile xmlns:xsi="http://www.w3.org/2001/XMLSchema-instance"
 xsi:schemaLocation="urn:bsi:nds nds.xsd" xmlns="http://docbook.org/ns/docbook"
 xmlns:nds="urn:bsi:nds">
    <nds:id>some-profile</nds:id>
     <nds:physInterface>WAN1</nds:physInterface>
    <nds:referencedCommunicationProfile>some-comm-profile-id</nds:referencedCommunicationProfile>
     <nds:transferedAttributes>
         <nds:attribute>rssi</nds:attribute>
         <nds:attribute>mcc</nds:attribute>
         <nds:attribute>mnc</nds:attribute>
         <nds:attribute>imei</nds:attribute>
         <nds:attribute>ipv4</nds:attribute>
         <!-- Example of additional data to be sent -->
         <nds:attribute>mtu</nds:attribute> 
     </nds:transferedAttributes>
     <nds:intervalPeriodic>10800</nds:intervalPeriodic>
     <nds:intervalStart>600</nds:intervalStart>
     <nds:durationStart>1800</nds:durationStart>
     <nds:thresholds>
         <nds:threshold>
             <nds:attribute>rssi</nds:attribute>
             <nds:thresholdValue>70</nds:thresholdValue>
             <nds:upperLimit>false</nds:upperLimit>
         </nds:threshold>
     </nds:thresholds>
     <nds:intervalThreshold>15</nds:intervalThreshold>
     <nds:durationThreshold>300</nds:durationThreshold>
     <nds:proprietary>
         <someparameter>42</someparameter>
     </nds:proprietary>
</nds:networkDiagnosticProfile>
```
#### **Beispiel 13.1.** NetworkDiagnosticProfile

### <span id="page-42-0"></span>**13.11. Datentyp NetworkDiagnosticContainer**

Datencontainer zum Versand von Netzwerkdiagnosedaten an einen Autorisierten Externen Marktteilnehmer (EMT) oder den GWA.

- **•** "trigger": Beinhaltet den Auslöser für den Versand des Datenobjekts. Zulässige Werte sind "ADMIN" (GWA ausgelöster Versand), "CONFIG" (Einspielen des Netzwerkdiagnoseprofils), "REBOOT" (Start des SMGW), "THRESHOLD" (Schwellwertverletzung), "CUSTOM" (weitere vom Hersteller implementierte Auslöser) oder "PERIODIC" (periodischer Versand).
- **•** "gatewayId": Herstellerübergreifende, eindeutige Identifikation des SMGW.
- "physInterface": Eindeutige Identifikation der physischen Schnittstelle, der die Netzwerkdiagnosedaten zugeordnet sind.
- **•** "creationTime": Datum und Uhrzeit der Erstellung des Datenobjekts.
- **•** "data": Liste von Attributname-Werte-Paaren mit folgenden Parametern:
	- **•** "attributeName": eindeutiger Attributname, der ein Netzwerkdiagnosedatum identifiziert.
	- **•** "value": Wert des mittels "key" identifizierten Netzwerkdiagnosedatums.
- **•** "additionalData" (optional): Attributnamen-Werte-Paare von Netzwerkdiagnosedaten, die vom SMGW über die Auflistung in »[Tabelle 13.1](#page-34-1) hinaus versandt werden.

```
<?xml version="1.0" encoding="UTF-8"?>
<nds:ndc xmlns:xsi="http://www.w3.org/2001/XMLSchema-instance"
 xsi:schemaLocation="urn:bsi:nds nds.xsd" xmlns:nds="urn:bsi:nds">
    <nds:trigger>ADMIN</nds:trigger>
     <nds:gatewayId>eABCEE12345678</nds:gatewayId>
     <nds:creationTime>2021-01-15T11:56:52</nds:creationTime>
     <nds:data>
         <nds:rssi>73</nds:rssi>
         <nds:mcc>262</nds:mcc>
         <nds:mnc>99</nds:mnc>
         <nds:imei>012345678901234</nds:imei>
         <nds:ipv4>192.0.2.123</nds:ipv4>
     </nds:data>
     <nds:additionalData>
        <mtu>1500</mtu>
     </nds:additionalData>
</nds:ndc>
```
**Beispiel 13.2.** NetworkDiagnosticContainer

### <span id="page-42-1"></span>**13.12. Zugriff durch GWA**

Das SMGW SOLL für den Zugriff zur Verwaltung der Netzwerkdiagnoseservice über den Management-Webservice (WKS1) die URI aus Fabelle 13.4 für den GWA bereitstellen. [REO.NDS.Zugriff.10]

Das SMGW **SOLL** für die Auslieferung bei Verwendung des Admin-Service Kommunikationsszenarios (WKS2) den Point of Contact gemäß WAN-Kommunikationsprofil verwenden. [REQ.NDS.Zugriff.20]

Das SMGW **SOLL** für die Auslieferung bei Verwendung des Info-Report Kommunikationsszenarios (WKS3) den Point of Contact gemäß WAN-Kommunikationsprofil verwenden. [REQ.NDS.Zugriff.30]

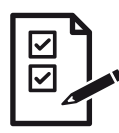

#### <span id="page-42-4"></span><span id="page-42-3"></span><span id="page-42-2"></span>**ICS.NDS.Uri.10**

Der GWH **MUSS** im ICS angeben, ob seine Implementierung des RESTful Webservice für den Netzwerkdiagnoseservice die URI gemäß ▶[REQ.NDS.Zugriff.10](#page-42-2) verwendet und vorhandene Abweichungen im ICS beschreiben.

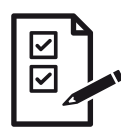

#### **ICS.NDS.Uri.20**

Der GWH **MUSS** im ICS angeben, ob das SMGW den Point of Contact aus dem WAN-Kommuni kationsprofil gemäß »[REQ.NDS.Zugriff.20 verwendet und vorhandene Abweichungen im ICS be](#page-42-3)schreiben.

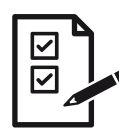

#### **ICS.NDS.Uri.30**

Der GWH **MUSS** im ICS angeben, ob das SMGW den Point of Contact aus dem WAN-Kommuni kationsprofil gemäß »[REQ.NDS.Zugriff.30 verwendet und vorhandene Abweichungen im ICS be](#page-42-4)schreiben.

<span id="page-43-1"></span>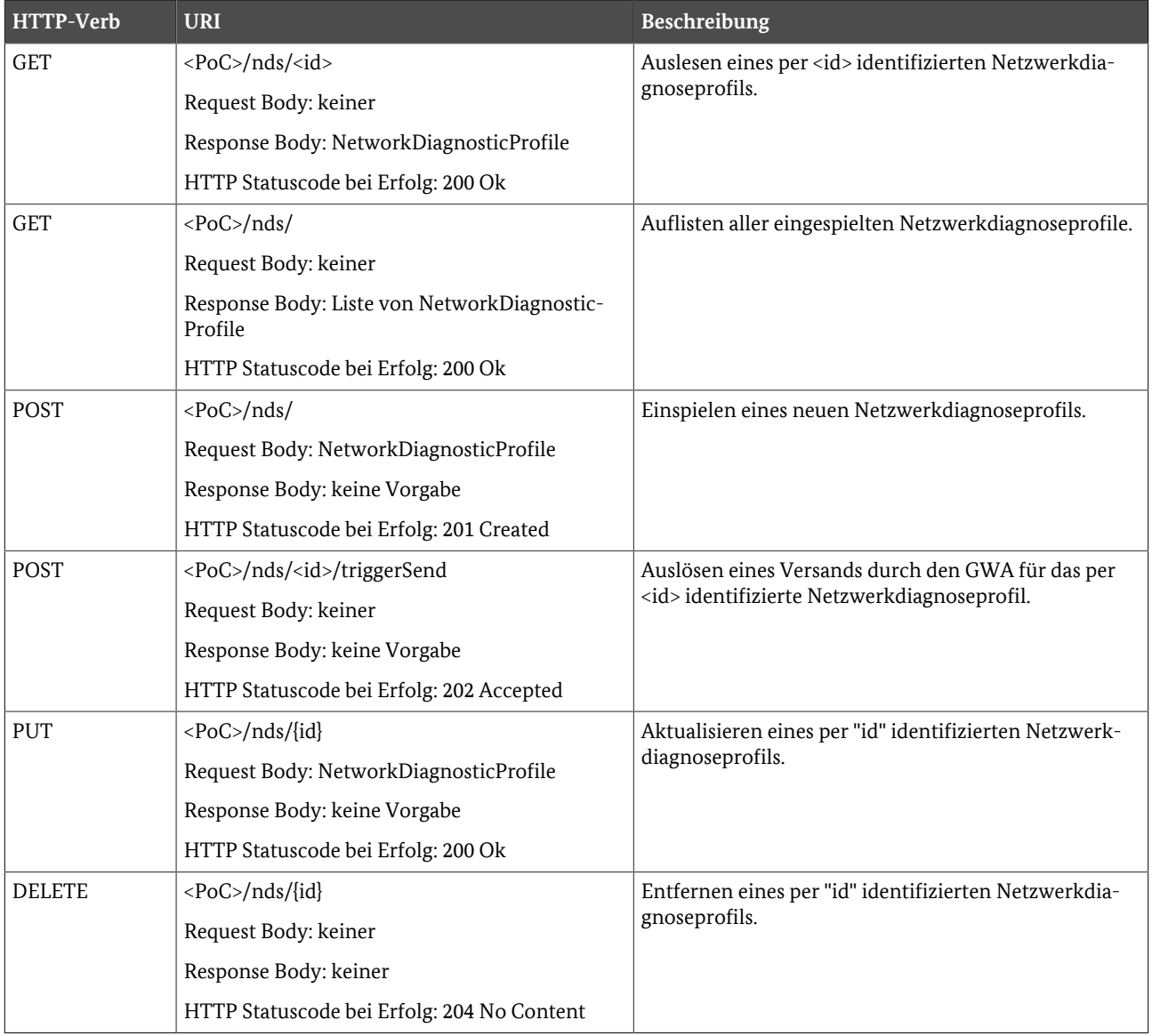

**Tabelle 13.4** URI für den Zugriff auf die Parametrierung und Funktionen des Netzwerkdiagnoseservices

### <span id="page-43-0"></span>**13.13. XML Schema**

Die beiliegende XML Schema Datei nds.xsd enthält den Datentyp NetworkDiagnosticProfile (gemäß ▶ [Ab](#page-40-1)[schnitt 13.10, im Schema als "networkDiagnosticProfile" benannt\) zur Parametrierung und den Datentpy Net](#page-40-1)

workDiagnosticContainer (gemäß »[Datentyp NetworkDiagnosticContainer,](#page-42-0) im Schema als "ndc" benannt) zum Datenversand. Für die Auflistung aller parametrierten Profile zur Parametrierung des Netzwerkdiagno seservice wird im Schema "networkDiagnosticProfiles" verwendet.

## <span id="page-45-0"></span> **Literaturverzeichnis**

- <span id="page-45-6"></span>[DIN VDE 0418-63-7] *DIN VDE V 0418-63-7 (VDE V 0418-63-7) Messeinrichtungen und -systeme - Teil 63-7: Leitungsgebundene LMN-Protokolle.* 2021 . VDE|DKE K461
- <span id="page-45-1"></span>[DIN43863-5] *E DIN 43863-5:2012-04 (DIN VDE 0418-63-5) - Herstellerübergreifende Identifikationsnummer für Messeinrichtungen.* 2012 . VDE|DKE K461
- <span id="page-45-14"></span>[DRAFT-IETF-AFT-SOCKS-SSL-00] *Secure Sockets Layer for SOCKS Version 5.* IETF.
- <span id="page-45-8"></span>[EN13757-3] *DIN EN 13757-3 - Kommunikationssysteme für Zähler - Teil 3: Anwendungsprotokolle.* 2018 . DIN/ CEN TC294
- <span id="page-45-10"></span>[EN13757-4] *DIN EN 13757-4 - Kommunikationssysteme für Zähler und deren Fernablesung Teil 4: Zähleraus lesung über Funk (Fernablesung von Zählern im SRD-Band.* 2017 . DIN/CEN TC294
- <span id="page-45-11"></span>[EN13757-7] *DIN EN 13757-7 - Kommunikationssysteme für Zähler - Teil 7: Transport- und Sicherheitsdienste.* 2018 . DIN/CEN TC294
- <span id="page-45-7"></span>[ISO13239] *ISO 13239 - Information technology -- Telecommunications and information exchange between sys tems -- High-level data link control (HDLC) procedures.* ISO/IEC JTC 1/SC 6 2002 .
- [MessEG] *Gesetz über das Inverkehrbringen und die Bereitstellung von Messgeräten auf dem Markt, ihre Ver wendung und Eichung sowie über Fertigpackungen (Mess- und Eichgesetz - MessEG) .* Bundesministerium für Wirtschaft und Energie.
- [MessEV] *Verordnung über das Inverkehrbringen und die Bereitstellung von Messgeräten auf dem Markt sowie über ihre Verwendung und Eichung (Mess- und Eichverordnung - MessEV).* Bundesministerium für Wirtschaft und Energie.
- [MsbG] *Gesetz über den Messstellenbetrieb und die Datenkommunikation in intelligenten Energienetzen (Mess stellenbetriebsgesetz - MsbG).* Bundesministerium für Wirtschaft und Energie.
- <span id="page-45-12"></span>[OMS-TR-07] *Open Metering System Technical Report 07 - Meter Reading Transmission via M-Bus Compact Profile - Issue 1.0.1.* 2020 . OMS-Group
- <span id="page-45-9"></span>[OMSS4] *Open Metering System Specification - Volume 2 Primary Communication - Issue 4.3.3.* 2020 . OMS-Group
- <span id="page-45-16"></span>[PP-0073] *BSI-CC-PP-0073-2014, v1.3.1 Protection Profile for the Gateway of a Smart Metering System (Smart Meter Gateway PP.* 2021 . Bundesamt für Sicherheit in der Informationstechnik
- <span id="page-45-13"></span>[RFC1928] *SOCKS Protocol Version 5.* IETF.
- <span id="page-45-4"></span>[RFC1950] *ZLIB Compressed Data Format Specification version 3.3.* IETF, L. Peter Deutsch und Jean-Loup Gailly . 1996 .

<span id="page-45-3"></span>[RFC1951] *DEFLATE Compressed Data Format Specification version 1.3.* IETF und L. Peter Deutsch . 1996 .

- <span id="page-45-2"></span>[RFC3274] *Compressed Data Content Type for Cryptographic Message Syntax (CMS).* IETF und P. Gutmann . 2002 .
- <span id="page-45-5"></span>[RFC3565] *Use of the Advanced Encryption Standard (AES) Encryption Algorithm in Cryptographic Message Syntax (CMS).* IETF und J. Schaad . 2003 .
- <span id="page-45-15"></span>[RFC3927] *Dynamic Configuration of IPv4 Link-Local Addresses.* IETF. Mai 2005.
- <span id="page-46-11"></span>[RFC3986] *Uniform Resource Identifier (URI): Generic Syntax.* IETF, Tim Berners-Lee , Roy T. Fielding und Larry Masinter . 2005 .
- <span id="page-46-19"></span>[RFC4862] *IPv6 Stateless Address Autoconfiguration.* IETF. September 2007.
- [RFC5083] *Cryptographic Message Syntax (CMS) Authenticated-Enveloped-Data Content Type.* IETF und R. Housley . 2007 .
- <span id="page-46-7"></span>[RFC5084] *Using AES-CCM and AES-GCM Authenticated Encryption in the Cryptographic Message Syntax (CMS).* IETF und R. Housley . 2007 .
- <span id="page-46-12"></span>[RFC5234] *Augmented BNF for Syntax Specifications: ABNF.* 2008.
- <span id="page-46-2"></span>[RFC5280] *Internet X.509 Public Key Infrastructure Certificate and Certificate Revocation List (CRL) Profile.* IETF, D. Cooper , S. Santesson , S. Farrell , S. Boeyen , R. Housley und W. Polk . 2008 .
- <span id="page-46-4"></span>[RFC5480] *Elliptic Curve Cryptography Subject Public Key Information.* IETF, Turner , Brown , Yiu , Housley und Polk . 2009 .
- [RFC5639] *Elliptic Curve Cryptography (ECC) Brainpool Standard Curves and Curve Generation.* IETF, Lochter und Merkle . 2010 .
- [RFC5652] *Cryptographic Message Syntax (CMS).* IETF und R. Housley . 2009 .
- <span id="page-46-14"></span>[RFC6066] *Transport Layer Security (TLS) Extensions: Extension Definitions.* IETF und D. Eastlake . 2011 .
- <span id="page-46-15"></span>[RFC6762] *Multicast DNS.* IETF. Februar 2013.
- <span id="page-46-16"></span>[RFC6763] *DNS-Based Service Discovery.* IETF. Februar 2013.
- <span id="page-46-8"></span>[RFC7230] *Hypertext Transfer Protocol (HTTP/1.1): Message Syntax and Routing.* IETF, R. Fielding und J. Reschke . 2014 .
- <span id="page-46-9"></span>[RFC7231] *Hypertext Transfer Protocol (HTTP/1.1): Semantics and Content.* IETF, R. Fielding und J. Reschke . 2014 .
- <span id="page-46-10"></span>[RFC7233] *Hypertext Transfer Protocol (HTTP/1.1): Range Requests.* IETF, R. Fielding , Y. Lafon und J. Reschke . 2014 .
- <span id="page-46-13"></span>[RFC7616] *HTTP Digest Access Authentication.* IETF. September 2015.
- <span id="page-46-18"></span>[RFC826] *An Ethernet Address Resolution Protocol.* IETF. November 1982.
- <span id="page-46-17"></span>[RFC8882] *DNS-Based Service Discovery (DNS-SD) Privacy and Security Requirements.* IETF. September 2020.
- <span id="page-46-5"></span>[SM-PKI-CP] *SM-PKI-CP - Certificate Policy für die SM-PKI v1.1.1.* 2017 . Bundesamt für Sicherheit in der In formationstechnik
- <span id="page-46-6"></span>[TR-03109-1-I] *Technische Richtlinie BSI-TR-03109-1, Anlage I: CMS-Datenformat für die Inhaltsdatenver schlüsselung und -signatur, v1.0.9.* 2019 . Bundesamt für Sicherheit in der Informationstechnik
- [TR-03109-2] *Technische Richtlinie BSI-TR-03109-2: Anforderungen an die Funktionalität und Interoperabilität des Sicherheitsmoduls.* 2014 . Bundesamt für Sicherheit in der Informationstechnik
- <span id="page-46-0"></span>[TR-03109-3] *Technische Richtlinie BSI-TR-03109-3: Kryptographische Vorgaben für die Infrastruktur von intel ligenten Messsystemen.* 2014 . Bundesamt für Sicherheit in der Informationstechnik
- <span id="page-46-20"></span>[TR-03109-4] *Technische Richtlinie BSI-TR-03109-4: Smart Metering PKI - Public Key Infrastruktur für Smart Meter Gateways.* 2014 . Bundesamt für Sicherheit in der Informationstechnik
- <span id="page-46-1"></span>[TR-03111] *Technische Richtlinie BSI-TR-03111 v2.10 Elliptic Curve Cryptography.* 2018 . Bundesamt für Si cherheit in der Informationstechnik
- <span id="page-46-3"></span>[TR-03116-3] *BSI TR-03116-3: Kryptographische Vorgaben für Projekte der Bundesregierung Teil 3 - Intelligente Messsysteme.* Jährlich aktualisiert . Bundesamt für Sicherheit in der Informationstechnik

<span id="page-47-0"></span>[TRv1.1] Bundesamt für Sicherheit in der Informationstechnik *Technische Richtlinie TR-03109-1, v.1.1: Anfor derungen an die Interoperabilität der Kommunikationseinheit eines intelligenten Messsystems.* 2021 .

[X.690] *ASN.1 encoding rules: Specification of Basic Encoding Rules (BER), Canonical Encoding Rules (CER) and Distinguished Encoding Rules (DER).* 07/2002 . ITU

## <span id="page-48-0"></span>**Glossar**

## **Datenobjekte**

In diesem Teil des Glossars finden sich die von den FA verwendeten Datenobjekte.

<span id="page-48-11"></span><span id="page-48-10"></span><span id="page-48-9"></span><span id="page-48-8"></span><span id="page-48-7"></span><span id="page-48-6"></span><span id="page-48-5"></span><span id="page-48-4"></span><span id="page-48-3"></span><span id="page-48-2"></span><span id="page-48-1"></span>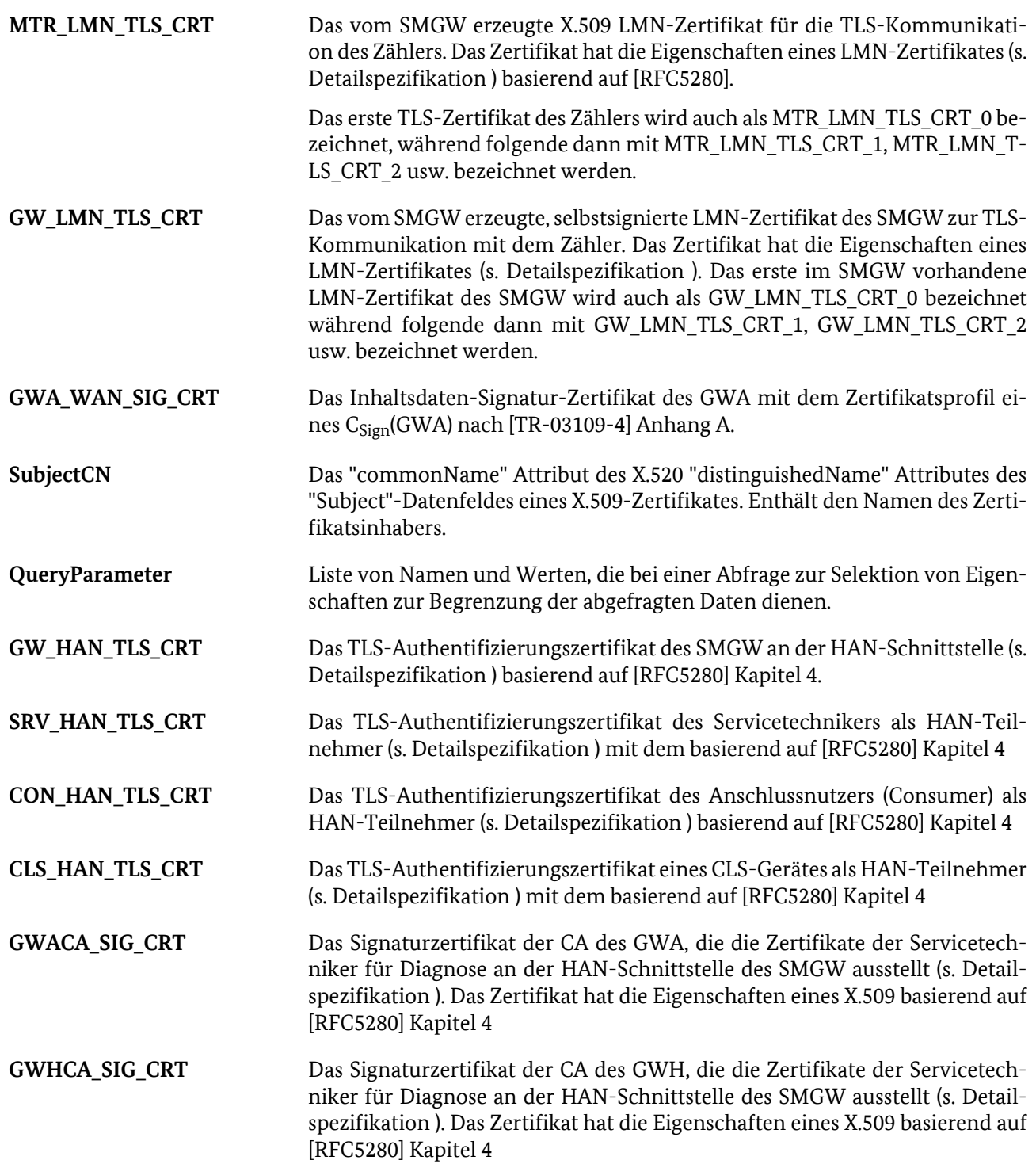

## <span id="page-49-0"></span>**Anhang A. Abkürzungsverzeichnis**

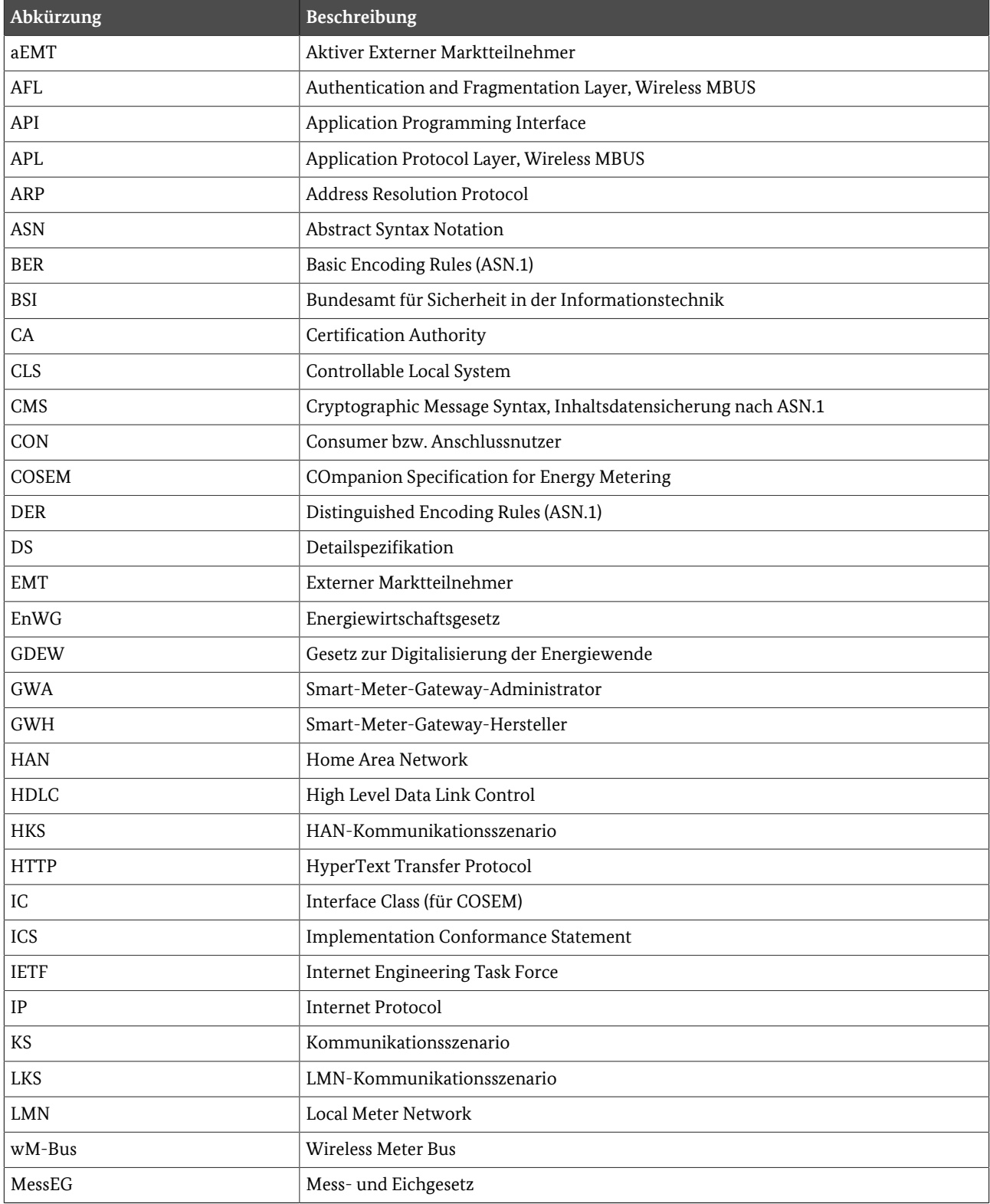

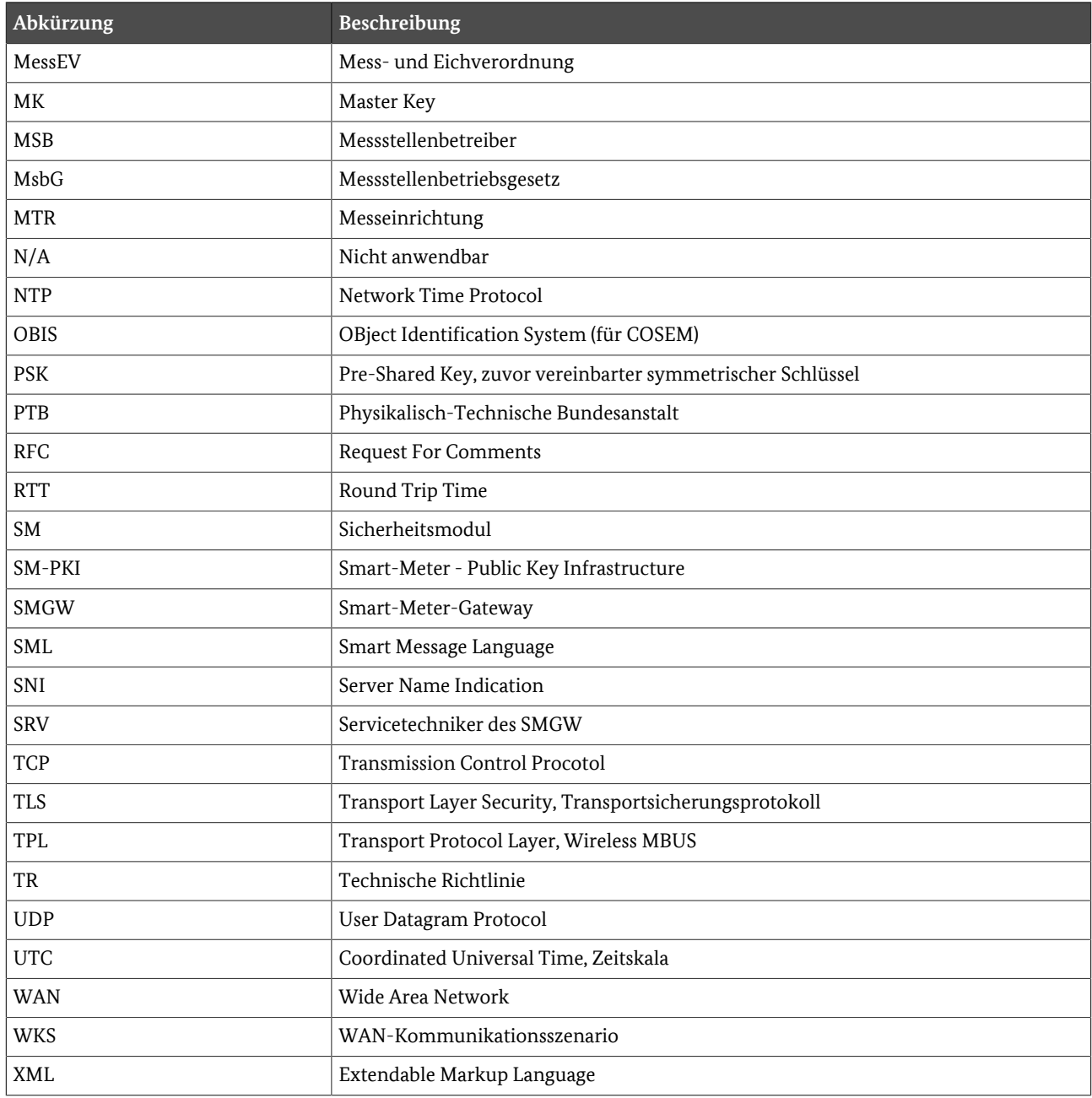

**Tabelle A.1** In der TR verwendete Abkürzungen